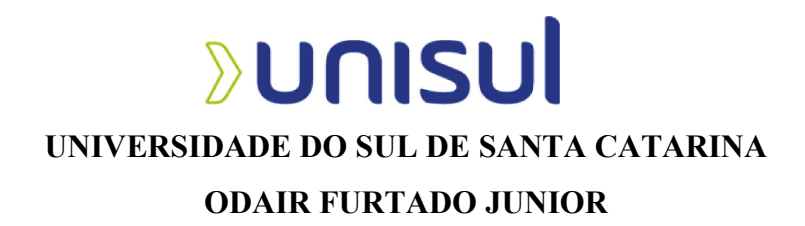

# SISTEMA INTELIGENTE DE IRRIGAÇÃO DE PLANTAS DE INTERIOR

Palhoça 2023

## ODAIR FURTADO JUNIOR

## SISTEMA INTELIGENTE DE IRRIGAÇÃO DE PLANTAS DE INTERIOR

Trabalho de Conclusão de Curso apresentado ao Curso de Engenharia Elétrica da Universidade do Sul de Santa Catarina como requisito parcial à obtenção do título de Engenheiro Eletricista.

Orientadora: Profª. Francielli Scarpini Barbosa Cordeiro, Ma. Eng.

Palhoça 2023

## ODAIR FURTADO JUNIOR

## SISTEMA INTELIGENTE DE IRRIGAÇÃO DE PLANTAS DE INTERIOR

Este Trabalho de Conclusão de Curso foi julgado adequado à obtenção do título de Engenheiro Eletricista e aprovado em sua forma final pelo Curso de Engenharia Elétrica da Universidade do Sul de Santa Catarina.

Cidade, (dia) de (mês) de (ano da defesa).

Francielli Scarpini

Professora e orientadora Francielli Scarpini Barbosa Cordeiro, Ma. Eng. Universidade do Sul de Santa Catarina

> Prof. Fábio Ignácio da Rosa, Esp. Universidade do Sul de Santa Catarina

Renan Felipe Dallo, Eng. Eletric. Nexti

Dedico este trabalho aos meus pais, Odair Furtado e Dulcinéia Sebastiana Teixeira e minha namorada Ana Paula Romancini por todo o apoio prestado ao longo da graduação.

## AGRADECIMENTOS

Agradeço a professora orientadora Francielli Scarpini Barbosa Cordeiro por todo o empenho prestado na orientação deste trabalho e aos meus amigos e familiares pelo apoio.

"Não creio que haja uma emoção, mais intensa para um inventor do que ver suas criações funcionando. Essa emoção faz você esquecer de comer, de dormir, de tudo. " (NIKOLA TESLA).

#### RESUMO

O cuidado com plantas de interior, especialmente sobre a irrigação, requer disponibilidade e conhecimento. Tanto a falta quanto o excesso de água são prejudiciais para o desenvolvimento das plantas, causando problemas como pragas e doenças.

Transferir a responsabilidade do cuidado com plantas do homem para um sistema inteligente é o objetivo principal deste trabalho. Para isso, conhecimentos em botânica, controle, automação e internet das coisas (IoT) são necessários.

O sistema é baseado em IoT , utilizando o microcontrolador ESP-32S, sensor higrômetro para medição da umidade do solo, mini bomba d'água submersiva para irrigação, com informações enviadas para a internet pelo serviço ThingSpeak, com monitoramento e histórico de irrigação lido através de um aplicativo para dispositivo móvel, desenvolvido com a ferramenta App Inventor.

A característica principal do sistema é a não necessidade de intervenção humana, sendo que o aplicativo serve apenas para monitoramento, enquanto que o sistema funciona de forma totalmente automatizada.

Palavras-chave: Irrigação. Microcontrolador. Sensor.

#### ABSTRACT

The indoor plants care, specially about irrigation, it needs availability and knowledgement from the plant caretaker. The absence and excess of water cause problems to plants development, like pests and disease.

To transfer that responsibility of taking care of plants from humans to a smart system is the main goal around this work. To do it, knowledgment in botany, control, automation and Internet of Things are necessary.

The system is based on IoT, it uses the microcontroller ESP-32S, hygrometer sensor to get ground measurement, mini submersible water pump to irrigation, the information are sent to the cloud through ThingSpeak service, the watching and irrigation historic can be read by mobile App that is developed through App Inventor tool.

The main feature from the system is that there is no need for human intervention to make it work, the mobile App is used just for watching and the system works automatically.

Keywords: Irrigation. Microcontroller. Sensor.

# LISTA DE ILUSTRAÇÕES

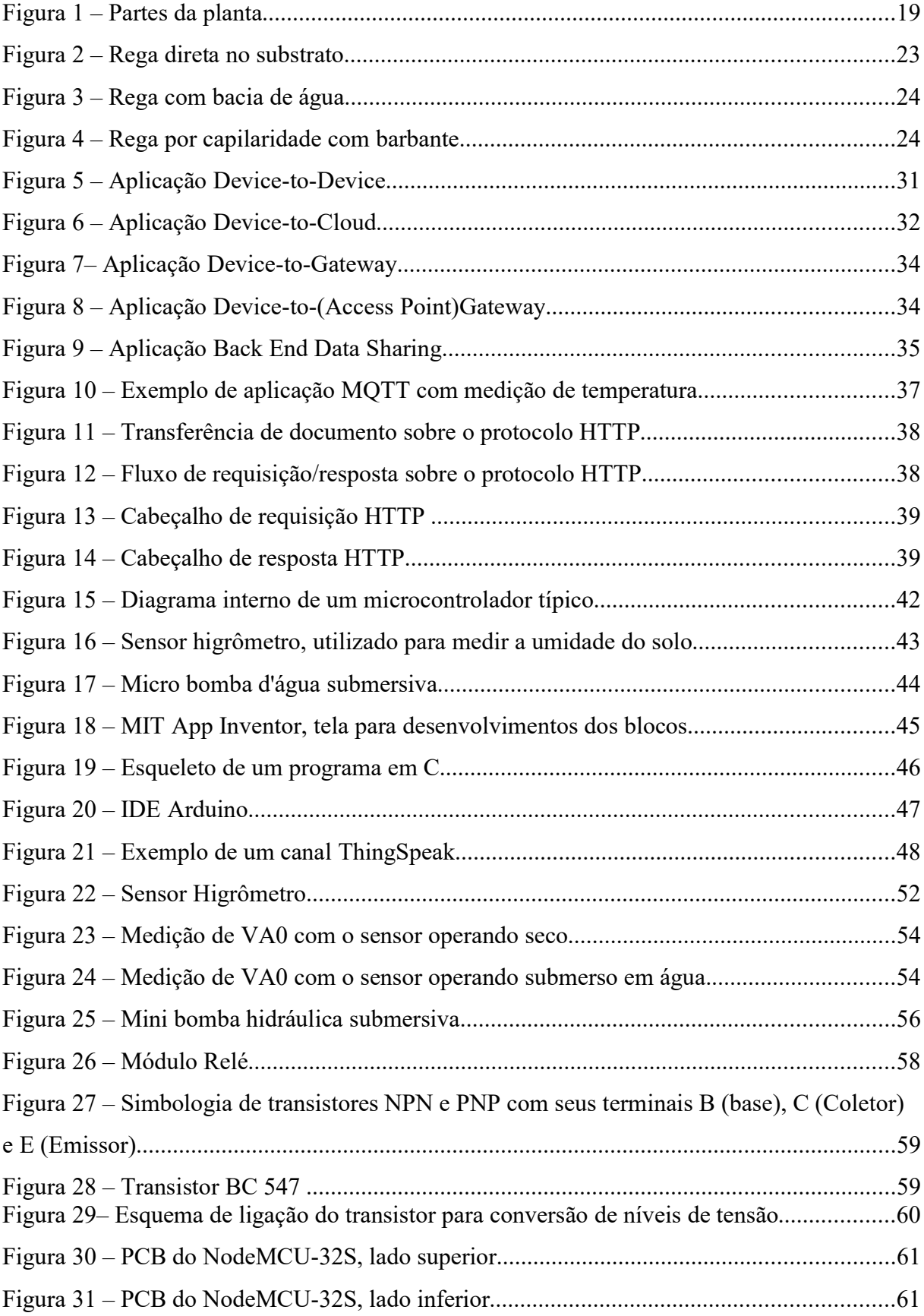

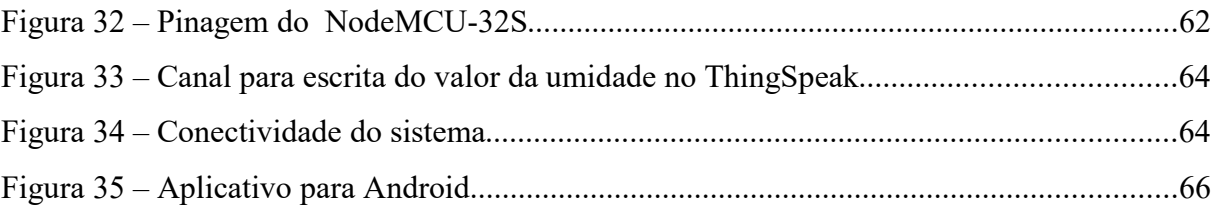

## LISTA DE TABELAS

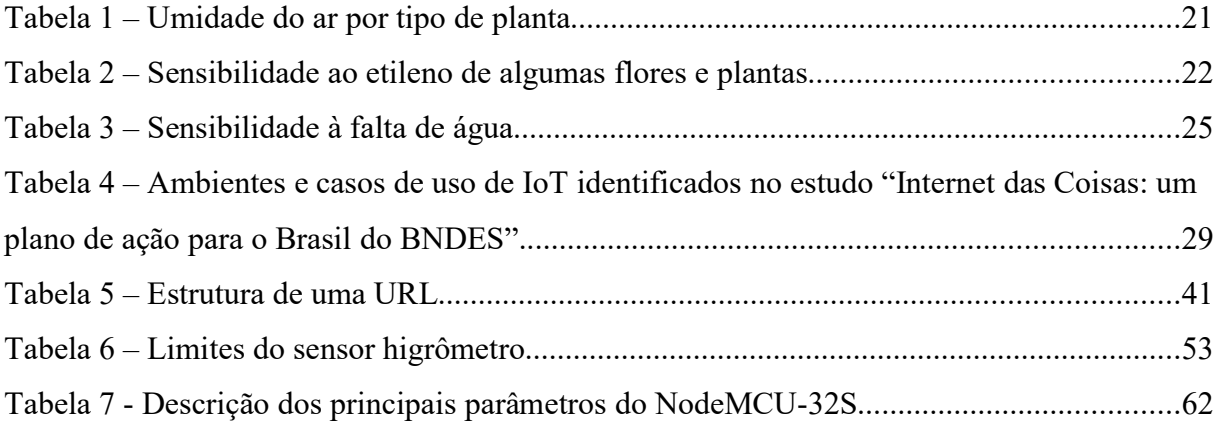

## LISTA DE FLUXOGRAMAS

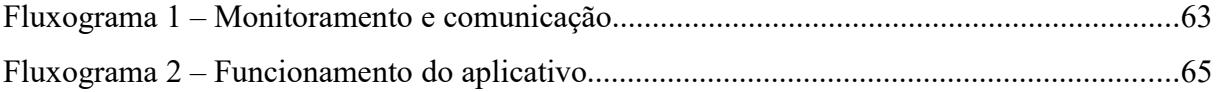

# **SUMÁRIO**

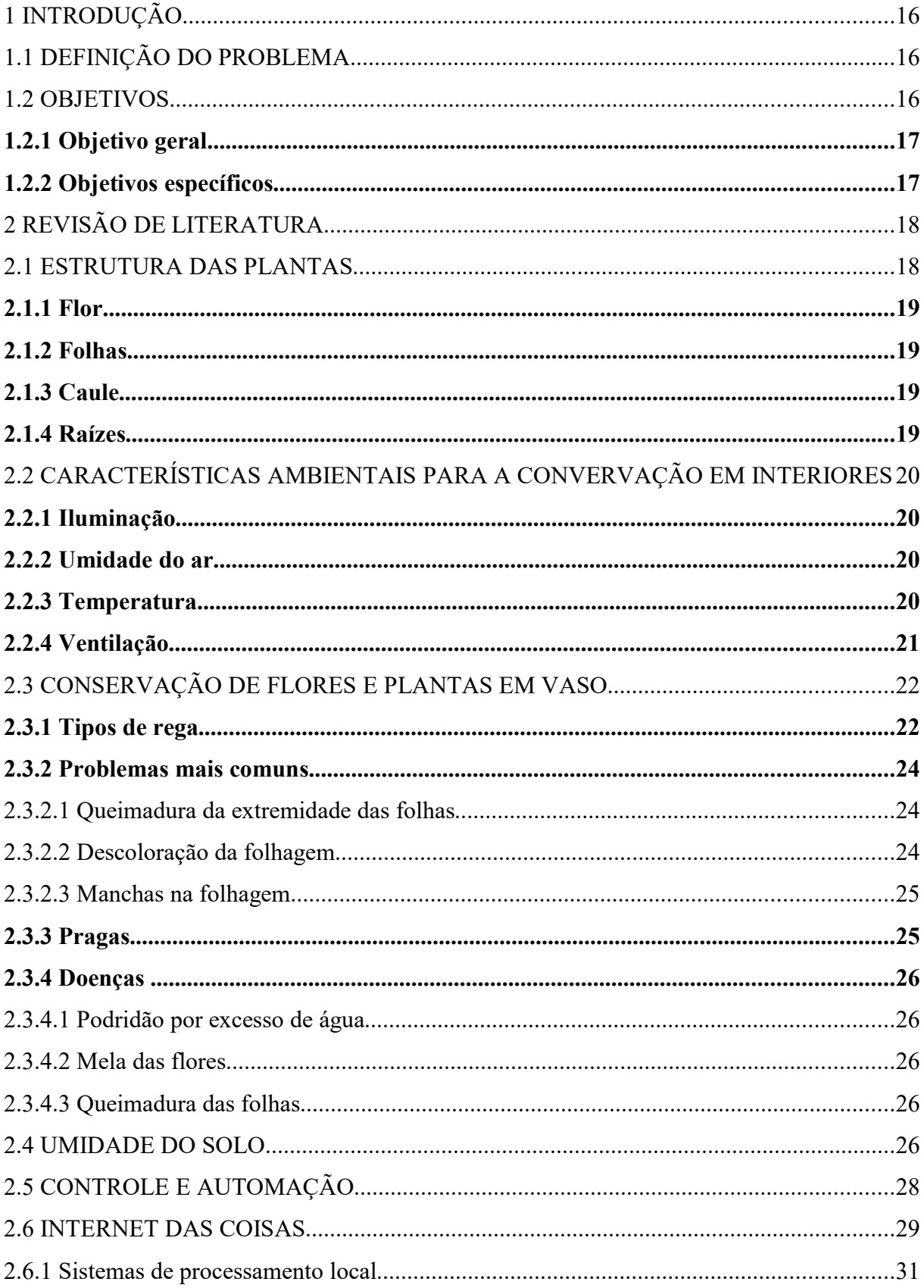

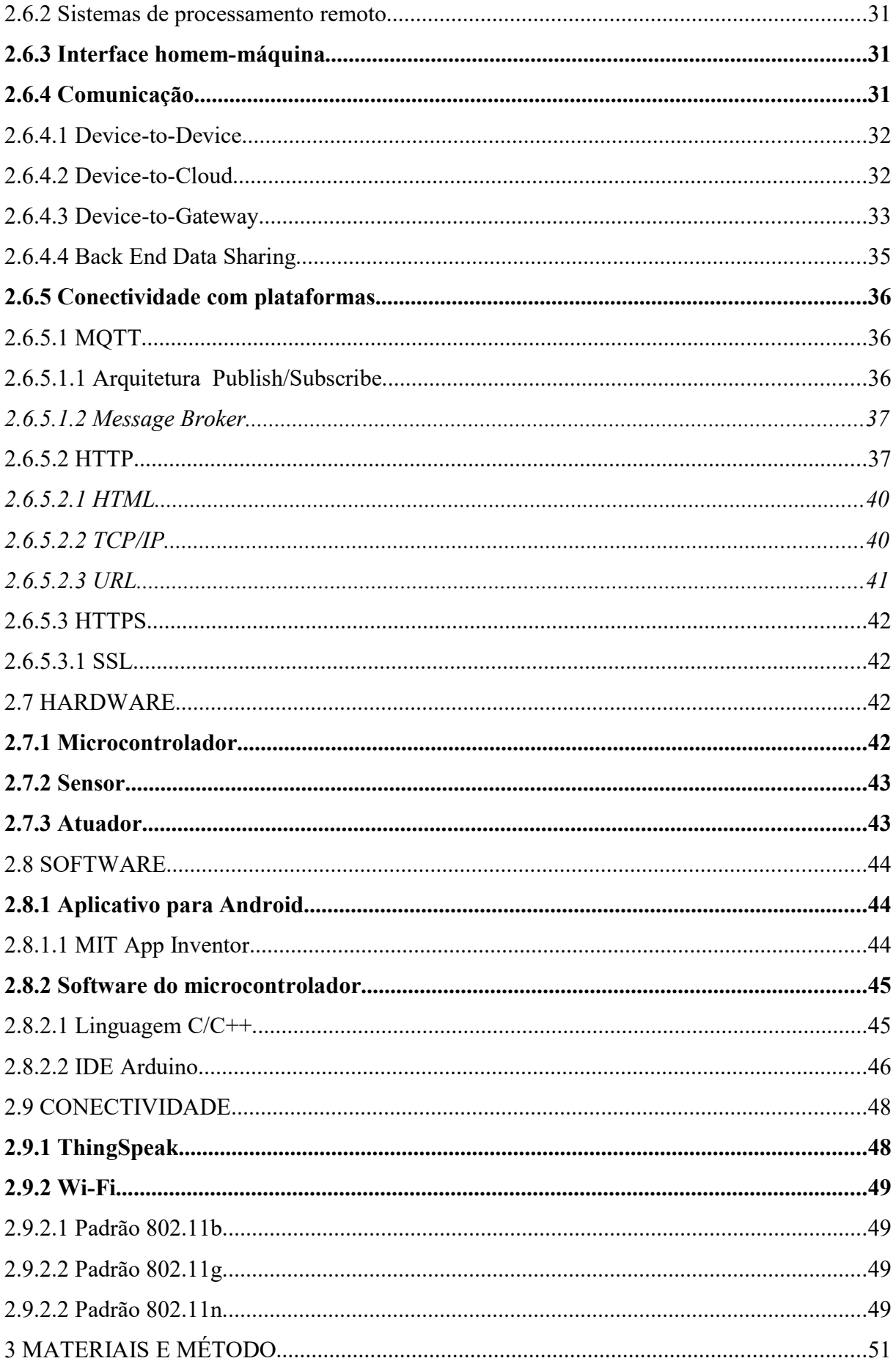

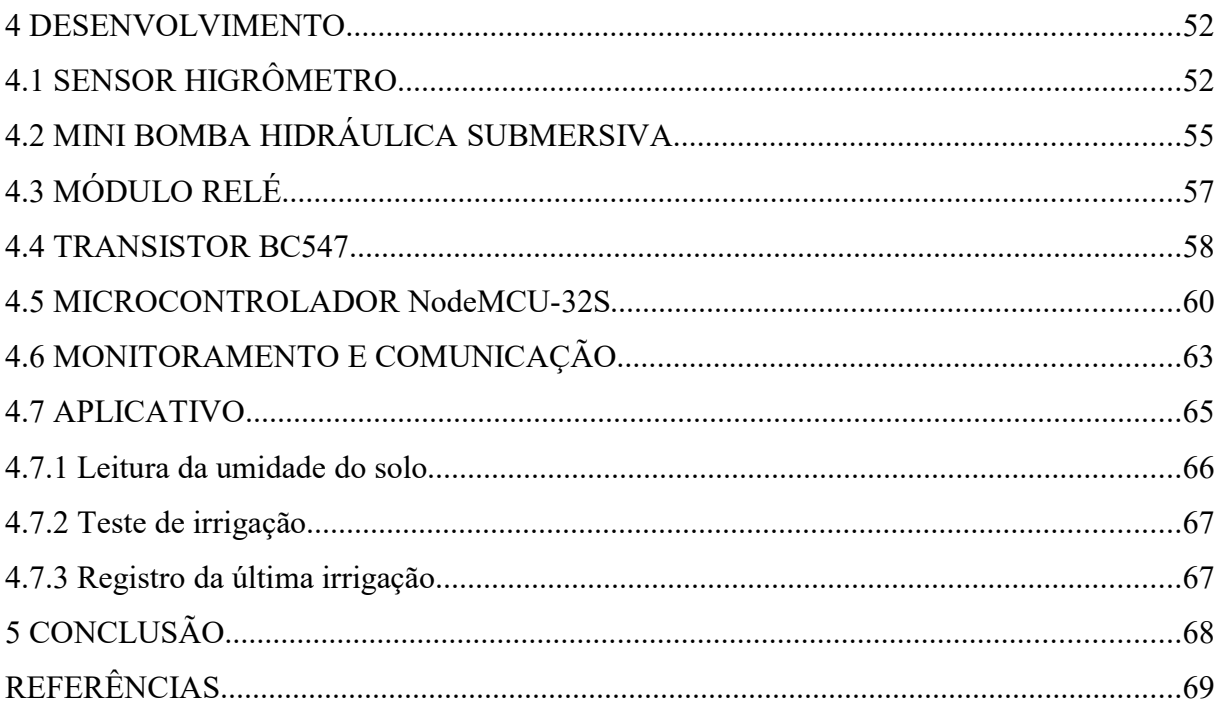

## 1 INTRODUÇÃO

O cultivo de plantas em ambientes internos é uma prática comum em nossa sociedade e traz benefícios para nossa saúde e bem estar, como redução de doenças relacionadas ao frio, diminuição da sonolência, alívio do estresse, melhora no congestionamento respiratório e alívio nas dores de cabeça. Esses benefícios existem graças aos efeitos causados por determinadas plantas, como o aumento dos níveis de umidade, diminuição da poeira e diminuição do dióxido de carbono no ar (CONDOMÍNIOS VERDES, 2018).

Esses benefícios atraem pessoas para o cultivo de plantas em casa, mas uma importante observação é que nem todas as pessoas tem o conhecimento e a disponibilidade necessária para cuidar de plantas adequadamente. A umidade do solo deve ser controlada para garantir o desenvolvimento da planta, pois umidade insuficiente pode resultar na morte da planta, enquanto que o excesso pode causar a estagnação do crescimento, além do aparecimento de pragas e fungos.

O cuidado com as plantas pode ser afetado pela rotina do cuidador. Ausências, esquecimentos ou desconhecimento sobre a quantidade de água para irrigação são alguns exemplos de cuidado inadequado. Diante deste problema, o desenvolvimento de um sistema inteligente que realize essa função seria uma maneira de tirar essa responsabilidade do ser humano, tornando o cultivo de plantas de interior mais adequado e eficiente.

O sistema deve monitorar a umidade do solo, irrigar e enviar dados de monitoramento pela internet, para que o monitoramento seja feito via aplicativo para dispositivos móveis.

## 1.1 DEFINIÇÃO DO PROBLEMA

Este trabalho técnico-científico tem como objetivo desenvolver um sistema para fazer aquisição de dados essenciais para o processo de irrigação, realizar a irrigação quando necessário e enviar dados de monitoramento pela internet.

#### 1.2 OBJETIVOS

Visando encontrar uma solução para o problema proposto, foram identificados os objetivos geral e específico.

## 1.2.1 Objetivo geral

Este trabalho visa desenvolver um sistema inteligente para realizar a irrigação de plantas sem a necessidade de intervenção humana e com possibilidade de monitoramento por aplicativo com acesso à internet.

## 1.2.2 Objetivos específicos

Para alcançar o objetivo geral, é preciso contemplar os objetivos específicos:

- Medir a umidade do solo por meio de sensor;
- Processar a informação para tomada de decisão;
- Realizar a irrigação por meio de bomba de água;
- Enviar a medição do sensor e horário da última irrigação pela internet;
- Apresentar a situação do solo e histórico de irrigação via aplicativo para dispositivos móveis.

## 2 REVISÃO DE LITERATURA

Nesta sessão foram considerados trabalhos nas áreas de botânica, automação e internet das coisas. Em botânica, o foco foram estudos sobre o cultivo e conservação de plantas de interior. Na automação, foram utilizados trabalhos que realizaram a aquisição de dados por meio de sensores eletrônicos e a utilização de atuadores. Sobre internet das coisas, foram utilizados trabalhos que orientassem a respeito da utilização de sensores e atuadores com a internet.

### 2.1 ESTRUTURA DAS PLANTAS

As plantas são formadas por: flores, folhas, haste (tronco) e raízes. Essas partes são interligadas de como a executar a respiração, transpiração, fotossíntese, absorção e outros.

Figura 1 – Partes da planta

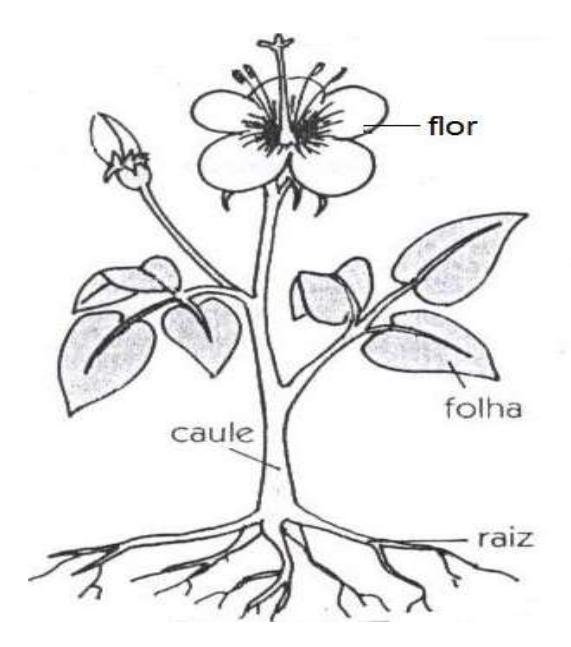

Fonte: Viva Ciências (2010).

#### 2.1.1 Flor

Tem o protagonismo do aspecto visual da planta, além de ser responsável pela reprodução (OLIVEIRA, s.d.).

## 2.1.2 Folhas

São responsáveis pela respiração, fotossíntese e transpiração (OLIVEIRA, s.d.).

## 2.1.3 Caule

 Fornece a sustentação mecânica para a planta,além de ser responsável pelo transporte de água e nutrientes (OLIVEIRA, s.d.).

## 2.1.4 Raízes

Cuidam da absorção de água e nutrientes, sustentação mecânica e fixação no substrato. "Através de seus órgãos ou partes, as plantas interagem com o meio ambiente onde estão". O ambiente das casas não é o mesmo da qual a planta estava habitando na natureza, sendo assim, alguns cuidados devem ser tomados:

- Evitar sol diretamente nas folhas e flores, pois desidratação ou ressecamento pode deixar a planta murcha;
- Excesso e falta de água causam graves problemas, isso deve ser observado;
- Verificação da temperatura no local onde está a planta, pois altas temperaturas elevam a respiração e transpiração da planta, causando envelhecimento precoce (OLIVEIRA, s.d.).

## 2.2 CARACTERÍSTICAS AMBIENTAIS PARA A CONSERVAÇÃO EM INTERIORES

O ambiente no qual a planta está inserida é formado por alguns fatores, como iluminação, umidade do ar, temperatura e ventilação (OLIVEIRA, s.d.).

#### 2.2.1 Iluminação

A quantidade de luz adequada para conservação de plantas em interiores deve ser de 1500 a 2000 lux. "A luz natural é a melhor, pois possui todas as faixas/comprimentos de onda necessárias para o desenvolvimento das plantas". O ideal seria ter 40% da área das paredes com janelas para iluminação natural, combinando com a luz artificial (OLIVEIRA, s.d.).

#### 2.2.2 Umidade do ar

Esse parâmetro é considerado um pré-requisito para a conservação de plantas. A tabela 1 relaciona os tipos de plantas, determinados por sua origem, com a umidade do ar. As plantas tropicais requerem alta umidade do ar, sendo indicada apenas para quem mora em regiões litorâneas.

A medição de umidade pode ser feita através de um Higrômetro ou higrógrafo (OLIVEIRA, s.d.).

| <b>UMIDADE DO AR</b> | <b>TIPO DE PLANTA</b>                    |  |
|----------------------|------------------------------------------|--|
| $60\% - 70\%$        | Maioria das plantas                      |  |
| $80\% - 90\%$        | Plantas tropicais e originárias de matas |  |
|                      |                                          |  |

Tabela 1 – Umidade do ar por tipo de planta

Fonte: (OLIVEIRA, s.d.).

#### 2.2.3 Temperatura

Valores entre 15°C e 20°C são adequados para a maioria das plantas. Temperaturas altas devem ser evitadas, pois desgastam a planta de forma excessiva. O ar condicionado tem que ser usado com cautela, pois ele reduz a umidade do ar. Sendo assim, ele pode ser usado desde que o fluxo de ar não seja direcionado para as plantas. O ideal é utilizar um aparelho

que tenha possibilidade de entrada de ar, pois permitem a troca de ar, amenizando assim o efeito de queda da umidade (OLIVEIRA, s.d.).

#### 2.2.4 Ventilação

"Todas as plantas produzem um gás chamado etileno, que em baixas concentrações pode causar danos às plantas, mas que para os seres humanos são imperceptíveis". Esse gás também é produzido pela combustão do gás de cozinha, de combustíveis e de cigarro. Quantidades na casa de 1 ppm (partes por milhão) por aproximadamente 6 horas já podem causar danos.

Esse problema pode ser evitado deixando a planta em um local ventilado, com temperaturas adequadas conforme o item 2.2.3, deixando a planta livre de qualquer exposição à fumaça como de cigarro ou descarta automotiva, e mante-la distante de plantas danificadas.

Os danos causados pelo etileno ocorre interna e externamente causando o envelhecimento precoce nas plantas, deixando as flores murchas e as folhas murchas e amareladas (OLIVEIRA, s.d.).

Na tabela 2 é indicada a sensibilidade ao etileno , já que as plantas e flores respondem de forma diferente a esse gás.

| <b>ALTA</b><br><b>SENSIBILIDADE</b> | <b>SENSÍVEIS</b> | <b>MODERADA</b><br><b>SENSIBILIDADE</b> | <b>BAIXA</b><br><b>SENSIBILIDADE</b> |
|-------------------------------------|------------------|-----------------------------------------|--------------------------------------|
| Euphorbia                           | Begônia          | Kalanchoe                               | Violeta                              |
| Scheflera                           | Ficus            | Gérbera                                 | Crisântemo                           |
| Lírio                               | Dieffenbachia    | Antúrio                                 | Gloxínia                             |
| Orquídeas                           | Dracena          | Tulipa                                  | Ciclame                              |
| Cravo                               | Caceolária       |                                         | Prímula                              |
| Delphinio                           | Hedera           |                                         | Cinerária                            |
| Alstromeria                         | Aspargos         |                                         | Asplênio                             |
| Boca de leão                        | Rosas            |                                         | Scindapsus                           |
| Fuschsia                            |                  |                                         | Cordiline                            |
| Hibiscus                            |                  |                                         | Chaemedorea                          |
| Vinca                               |                  |                                         |                                      |

Tabela 2 – Sensibilidade ao etileno de algumas flores e plantas

Fonte: (OLIVEIRA, s.d.).

## 2.3 CONSERVAÇÃO DE FLORES E PLANTAS EM VASO

"Os vasos fornecem às flores e plantas as condições mínimas para sua manutenção e desenvolvimento. Isso ocorre por um período, que pode ser maior ou não, dependendo das condições do substrato e da espécie".

Algumas espécies são muito sensíveis à falta de água, enquanto outras são mais resistentes, fazendo com que exista particularidades inerentes a conservação dessas flores e plantas.

"A maioria dos substratos (terra) que vai nos vasos de flores e plantas já está adubada para suprir as necessidades das plantas e flores, por um período determinado".

#### 2.3.1 Tipos de rega

A quantidade de água e freqüência de rega muda confirme o tipo de planta. O vaso deve ser mantido úmido, mas nunca encharcado. Uma maneira simples de testar isso manualmente é colocando o dedo no substrato, caso fique terra grudada no dedo, significa que o solo está úmido. Se o dedo ficar seco e empoeirado, indica que o solo precisa ser regado.

O primeiro método de rega (Figura 2), que consiste em regar o substrato diretamente, é considerado o mais adequado. As folhas e flores não podem ser molhadas, pois isso causa risco de doenças. A quantidade de água deve ser verificada para que não escorra muita agua para o prato. (OLIVEIRA, s.d.)

Figura 2 – Rega direta no substrato

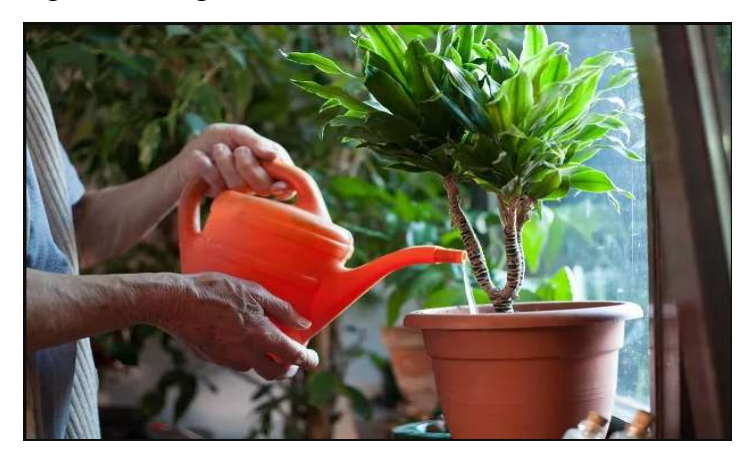

Fonte: Casa Vogue (2018).

O segundo método (Figura 3) , que consiste em colocar o vaso em uma bacia com água, é indicado para cuidadores que precisam se ausentar por um período. As raízes das plantas se encarregam de obterem a água conforme a necessidade. (GREENME, 2016)

Figura 3 – Rega com bacia de água

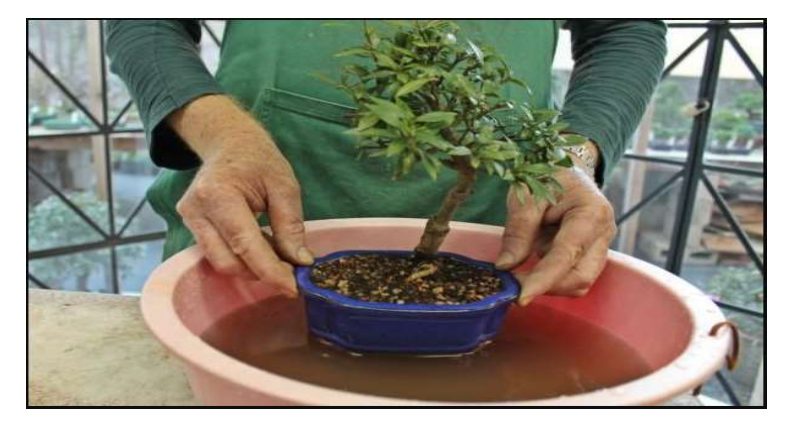

Fonte: GreenMe Brasil (2016).

O terceiro método (Figura 4), que consiste em transpor a agua de um recipiente para o substrato por meio de um barbante, é indicado para o cuidador que precisa se ausentar por algum período. A água chega até a planta por capilaridade. (OLIVEIRA, s.d.)

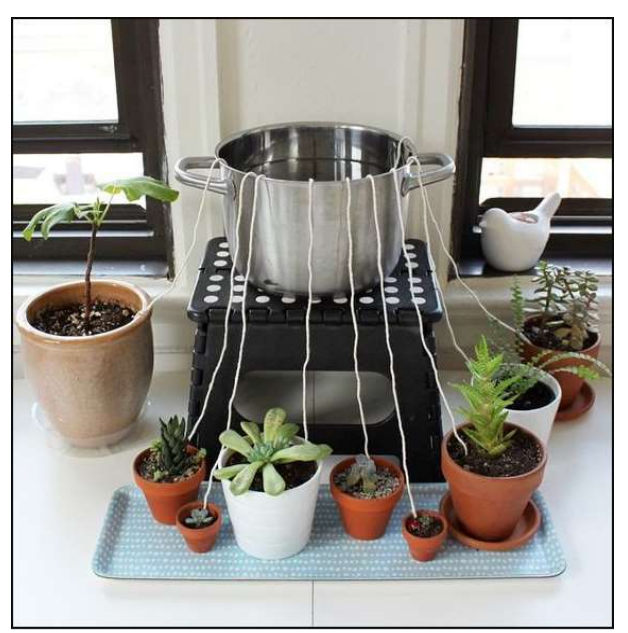

Figura 4 – Rega por capilaridade com barbante

Fonte: Arquitrecos (2016).

"Como regra básica, as plantas mais sensíveis devem ser regadas duas vezes por semana, e as plantas mais resistentes, uma vez por semana".

O vaso jamais pode ser encharcado, regas mais freqüentes com pouca água são mais indicadas do que regas espaçadas com excesso de água (OLIVEIRA, s.d.).

Na tabela 3 são apresentados exemplos sobre sensibilidade à falta de água.

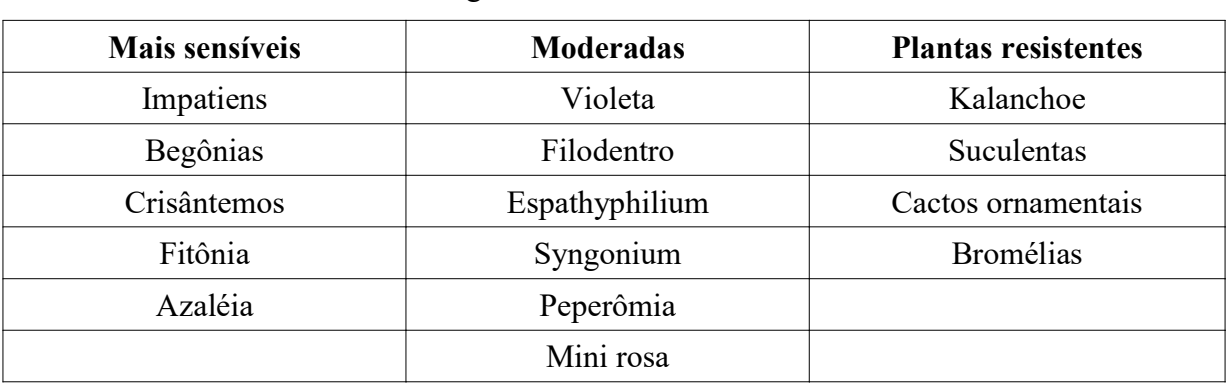

Tabela 3 – Sensibilidade à falta de água

Fonte: (OLIVEIRA, s.d.).

## 2.3.2 Problemas mais comuns

Existem alguns problemas que ocorrem com as plantas, que devido aos sintomas é possível chegar na causa raiz do problema (OLIVEIRA, s.d.).

2.3.2.1 Queimadura da extremidade das folhas

- Baixas temperaturas;
- Ataque de insetos;
- Excesso de adubo;
- Falta de água (OLIVEIRA, s.d.).

## 2.3.2.2 Descoloração da folhagem

- Excesso de água;
- Falta de adubação;
- Ataque de insetos (OLIVEIRA, s.d.).

## 2.3.2.3 Manchas na folhagem

- Doenças;
- Ataque de insetos;
- Queimaduras da luz do sol direta;
- Água fria na folhagem (OLIVEIRA, s.d.).

## 2.3.3 Pragas

Plantas vivendo em um ambiente inapropriado, com características como falta ou excesso de água, pouca luminosidade e forte correntes devem deixar a planta vulnerável ao surgimento de insetos, ácaros e demais parasitas, sendo que os mais comuns são:

- Pulgão;
- Cochonilha sem escama;
- Cochonilha com escama;
- Trips;
- Ácaro;
- Lagarta;
- Formiga;
- Besouro;
- Lesma;
- Tatuzinho;
- Nematóides;
- Lacraia (OLIVEIRA, s.d.).

#### 2.3.4 Doenças

"As doenças que atacam as plantas domésticas ou plantas de interior estão mais correlacionadas a descuidos nos tratos, do que propriamente a uma infestação de algum patógeno. Geralmente, falhas nos cuidados básicos como rega, adubação, exposição ao sol, podem causar o aparecimento de doenças".

#### 2.3.4.1 Podridão por excesso de água

Plantas como cactus e suculentas não necessitam de muita água. O excesso pode causar podridão, localizada entre a raiz e o caule (OLIVEIRA, s.d.).

#### 2.3.4.2 Mela das flores

Essa doença ocorre por alta umidade nas flores com o fungo Botryti, sendo mais comum em violentas, quando a flor é molhada diretamente (OLIVEIRA, s.d.).

#### 2.3.4.3 Queimadura das folhas

São manchas esbranquiçadas que aparecem na folhagem devido a rega com água muito fria. São muito comuns em violetas (OLIVEIRA, s.d.).

#### 2.4 UMIDADE DO SOLO

Parâmetro essencial para o desenvolvimento da planta. Além de restaurar a umidade do solo, a água também atua na regulação de temperatura.

"No processo de termorregulação, a planta evapora até 99% de toda a água obtida, utilizando apenas 0,2% a 0,5% para a formação da massa vegetativa." Fica evidente que a necessidade de umidade depende das condições climáticas e do estágio de crescimento.

"O conteúdo de umidade do solo é um valor que determina a quantidade de água em uma determinada porção conhecida de solo; ele pode ser expresso como uma porcentagem, água pelo peso ou volume do solo, ou polegadas de água por pé de solo."

Conteúdo de água (%) = [peso Úmido (g) – peso Seco (g) / peso Seco (g)]  $\times$  100; (1) Conteúdo volumétrico (%) = [volume da água (cm<sup>3</sup>) / volume do solo (cm<sup>3</sup>)]  $\times$  100; (2) Formas de medição de umidade do solo:

- Radioativo, que utiliza substâncias radioativas no solo;
- Elétrico, que é baseado na medição da resistência ou condutividade do solo de acordo com a quantidade de água;
- Tensiométrico, que atua na verificação da diferença de tensão de água entre os limites das fases;
- Óptico, que utiliza reflexão de luz para detecção da água (EOS DATA ANALYTICS, 2020).

#### 2.5 CONTROLE E AUTOMAÇÃO

A engenharia de controle e automação não é caracterizada pela natureza do sistema criado (mecânica, elétrica, informática, etc), nem pelo tipo de produto final que foi gerado. O que caracteriza esse tipo de engenharia é a adição de um componente controlador, que impõe o seu comportamento ao sistema como um todo.

"Apesar do seu componente técnico (controle de processos), é mais uma engenharia de métodos que de máquinas – seu objeto é de certa forma, abstrato" (AGUIRRE, 2007, p. 37).

O engenheiro de controle e automação deve trabalhar em conjunto com um especialista sobre o sistema (ou máquina) a ser tratado. Os conhecimentos essenciais para esta área são: aprofundamento em matemática semelhante ao das áreas de elétrica, eletrônica, processamento digital de sinais, computação, telecomunicações, redes, informática e pela modelagem de sistemas dinâmicos. (AGUIRRE, 2007).

Existem várias formas de implementar sistemas de controle, sendo que os sistemas eletroeletrônicos são os mais utilizados. Sistemas elétricos são de mais fácil implementação do que sistemas dinâmicos. Considerando que um sistema é predominantemente elétrico e os processos envolvem conversões de energia para as formas mecânicas, físicas e químicas. Essas conversões não ocorrem apenas na natureza física, mas também em sua magnitude. Esse elemento é chamado de atuador.

O transdutor é o elemento que converte demais grandezas para a elétrica, com o objetivo de obter os valores. Para o controlador fazer sua função, é necessário um valor de entrada como referência.

Os sistemas de controle podem ser de dois tipos:

- Malha aberta: O controlador gera o sinal para o atuador utilizando como base o sinal piloto, sem uma realimentação, ou seja, sem ter nenhuma informação sobre o andamento do processo.
- Malha fechada: O controlador gera o sinal para o atuador utilizando inicialmente o sinal piloto, porém recebe informações sobre o andamento do processo, ou seja, possui realimentação (EDISCIPLINAS, s.d.).

## 2.6 INTERNET DAS COISAS

"O termo internet das coisas foi criado em 1999 por Kevin Ashton, do MIT auto-Id laboratory, em um apresentação na qual ele visava chamar a atenção para soluções de automação envolvendo computação e auto identificação de produtos de consumo."

Os principais conceitos de internet das coisas, ou IoT (Internet of things) como também é chamada:

- Sistema de arquitetura aberta para interconexão de objetos físicos através da internet;
- Independência de plataforma e alto nível de interoperabilidade;
- Flexibilidade e adaptabilidade para mudanças.

A tecnologia é composta pelos mesmos elementos da automação industrial: sensores, atuadores, controladores, interfaces homem-máquina e comunicação, componentes estes que veremos mais detalhadamente a seguir.

A (Tabela 4) relaciona ambientes e casos de uso para internet das coisas.

Tabela 4 – Ambientes e casos de uso de IoT identificados no estudo "Internet das Coisas: um plano de ação para o Brasil do BNDES".

| <b>Ambientes</b>                                                                                                    | Casos de uso                                                                                                    |  |
|----------------------------------------------------------------------------------------------------|----------------------------------------------------------------------------------------------------|--|
| Cidades: ambientes urbanos com serviços<br>públicos e utilities.                                                                                                    | Melhoria na gestão de mobilidade urbana,<br>iluminação e segurança por meio de<br>dispositivos de monitoramento.                                                         |  |
| Saúde: hospitais e equipamentos de<br>monitoramento remoto individual de<br>pacientes.                                                                                          | Acompanhamento remoto das condições de<br>pacientes em tempo real com a utilização de<br>tecnologia vestível (wearables).                                                |  |
| Rural: ambientes ruais com produção<br>padronizada, agrícola ou pecuária.                                                                                                    | Agricultura de precisão através de<br>equipamentos de avaliação das condições do<br>solo para melhoria da produtividade.                                                 |  |
| Indústrias de base: ambientes ao ar livre<br>(outdoors), como construção, indústria<br>pesada, mineração e óleo & gás.                                                          | Identificação da oportunidade de ganho de<br>eficiência por meio do monitoramento da<br>cadeia de produção.                                                              |  |
| Fábricas: fábricas e ambientes de produção.                                                                                                    | Aumento da segurança de trabalho com<br>sensores conectados para autoajuste de<br>equipamentos em caso de ameaças a<br>trabalhadores.                                    |  |
| Casas: casas e residências inteligentes.                                                                                                    | Economia de energia por meio de sensores de<br>presença em equipamentos domésticos.                                                                                      |  |
| Loja: ambiente com alta interação com<br>consumidores, incluindo eventos, feiras,<br>shows, ambientes culturais, mercados, hotéis,<br>salas de concerto, restaurantes e bancos. | Pagamento automático de compras através de<br>check-out, utilizando sensores em itens<br>(beacons).                                                                      |  |
| Escritórios e ambientes administrativos:<br>escritórios e edifícios inteligentes públicos e<br>privados.                                                                        | Uso de realidade aumentada para aumento da<br>flexibilidade do trabalho (por exemplo,<br>visualização de imagem projetada em óculos<br>3D, fora da estação de trabalho). |  |
| Logística: cadeias logísticas fora de<br>ambientes urbanos (vias férreas, aéreas,<br>fluviais e terrestres).                                                                    | Rastreamento remoto de contêineres navais<br>para aumento da taxa de utilização.                                                                                         |  |
| Veículos: incluindo carros, caminhões,<br>navios, aviões e trens.                                                                                                    | Sensores que permitam manutenção baseada<br>nas condições dos veículos.                                                                                                  |  |

Fonte: (OLIVEIRA, 2018).

#### 2.6.1 Sistemas de processamento local

Possuem microcontroladores e seus periféricos em sua composição, atuam centralizando as ações dos sensores e atuadores. Recebem informação dos sensores, processam e então tomam a decisão para acionar o atuador. Neste tipo de sistema a inteligência está no microcontrolador (EMBARCADOS, 2021).

#### 2.6.2 Sistemas de processamento remoto

Possuem microcontroladores em sua composição, que atuam como servidores de aplicativos, oferecendo distribuição e armazenamento dos dados trafegados. Neste tipo de sistema a inteligência está no aplicativo (EMBARCADOS, 2021).

#### 2.6.3 Interface homem-máquina

Também chamada de HMI (Human Machine Interface), é uma ferramenta tecnológica que tem como objetivo conectar o homem (usuário) à maquina, da forma mais amigável e intuitiva possível. "A idéia da interface é oferecer uma tela que permita a comunicação entre homem e máquina de forma inteligente e eficaz, otimizando o funcionamento das atividades empresariais.".

A evolução dessa ferramenta é evidente, tendo em vista que os complexos comandos utilizados no passado para execução de tarefas em um computador foram aos poucos sendo substituídos por mouse, teclado e interface gráfica. Essa evolução segue até os dias atuais, onde temos telas sensíveis ao toque e comandos por voz (ITEAM, 2018).

#### 2.6.4 Comunicação

A tecnologia IoT possui diversas formas de comunicação, sendo que cada uma delas é mais apropriada para um determinado tipo de aplicação (EMBARCADOS, 2016).

#### 2.6.4.1 Device-to-Device

Conexão direta entre os dispositivos, através da tecnologia Bluetooth, sem acesso à internet. A (Figura 5) mostra esse tipo de aplicação utilizando o exemplo de uma cafeteira inteligente conectada ao smartphone (EMBARCADOS, 2016).

Figura 5 – Aplicação Device-to-Device

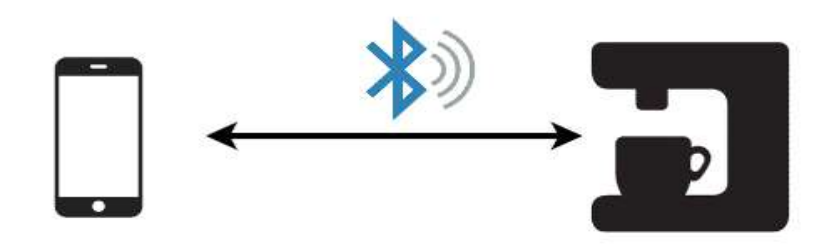

Fonte: (EMBARCADOS, 2016).

#### 2.6.4.2 Device-to-Cloud

Padrão utilizado quando o dispositivo se comunica diretamente com a internet, sem gateway. A (Figura 6) mostra um exemplo dessa aplicação, onde um carro possui um módulo GPS e uma conexão GPRS. As informações de geolocalização são enviadas pela rede de dados de telefonia móvel diretamente para a nuvem, sem a necessidade de uma rede Wi-FI (EMBARCADOS, 2016).

Figura 6 – Aplicação Device-to-Cloud

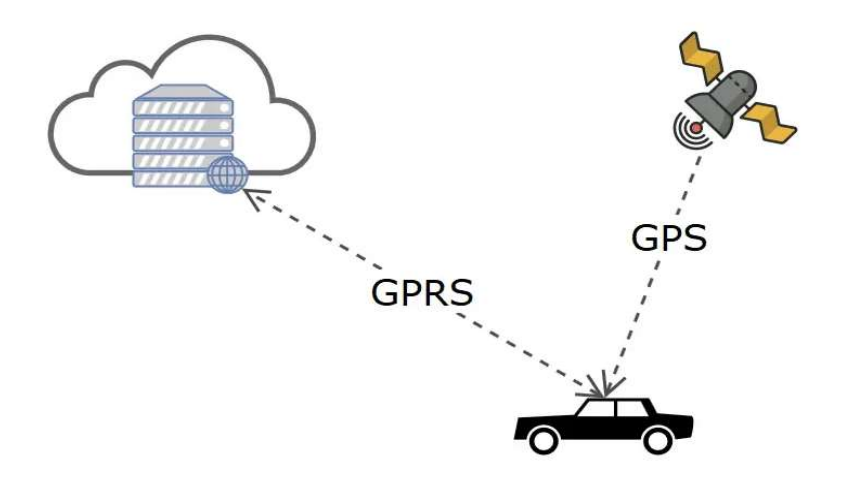

Fonte: (EMBARCADOS, 2016).

2.6.4.3 Device-to-Gateway

Dispositivo conectado à internet por intermédio de um gateway. No exemplo da (Figura 7), o smartphone é o gateway que vai interconectar a pulseira com conexão Bluetooth até a conexão de dados móveis LTE. A pulseira capta informações do usuário sobre a atividade física, envia através de Bluetooth para o smartphone, e os dados são enviadas para a internet por Wi-Fi ou dados móveis.

Na (Figura 8) temos o exemplo de uma casa inteligente, utilizando o mesmo tipo de conexão, sendo que o gateway é um access point. Nesta solução, lâmpadas, sensores de presença, tomadas e cafeteira são conectados à internet através do gateway (EMBARCADOS, 2016).

Figura 7– Aplicação Device-to-Gateway

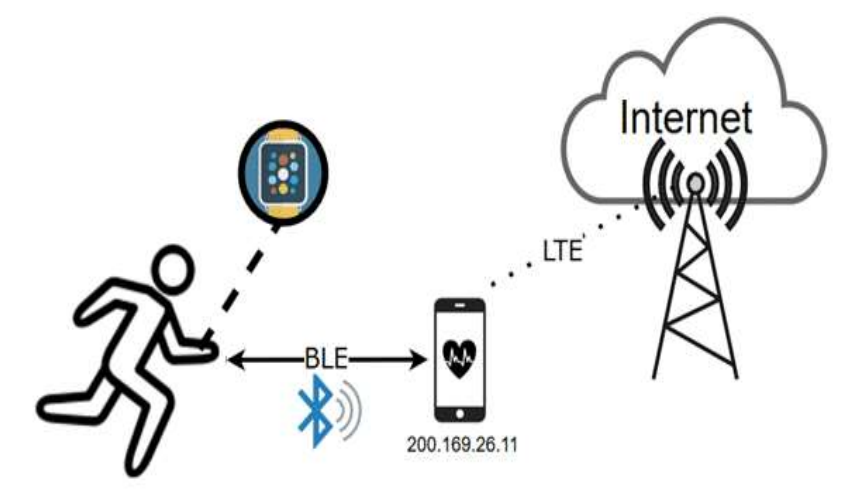

Fonte: (EMBARCADOS, 2016).

Figura 8 – Aplicação Device-to-(Access Point)Gateway

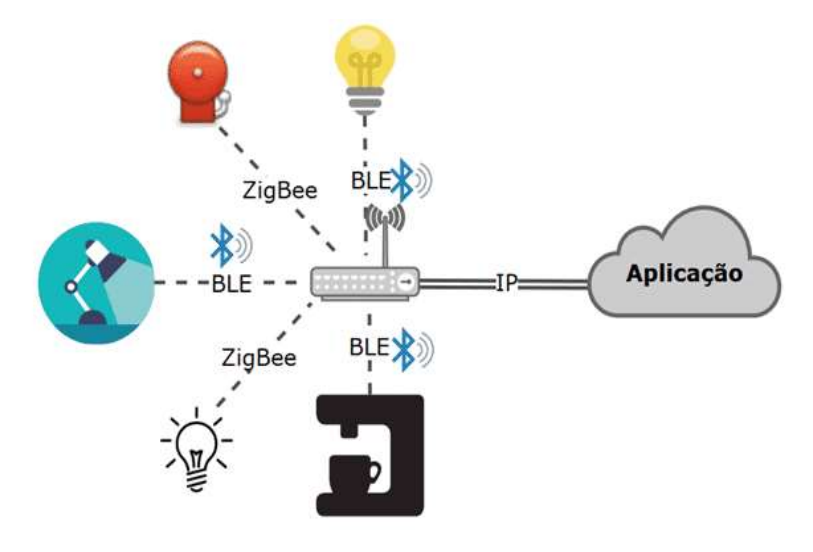

Fonte: (EMBARCADOS, 2016).

#### 2.6.4.4 Back End Data Sharing

A combinação de dados de diferentes naturezas e plataformas para a criação de informação útil é possível graças ao Back End Data Sharing. "Combinar informações sobre o clima, sobre o trânsito, sobre as atividades diárias de cada pessoa e utilizar isto para gerar informações com muito mais valor agregado é sem dúvida uma prática que traz vantagens inimagináveis até então."

A (Figura 9) ilustra um exemplo de aplicação através de uma fazenda inteligente, onde sensores de umidade monitoram a situação do solo e enviam os dados para um servidor. Este servidor vai aplicar conceitos de agricultura de precisão, gerando recomendações para o sistema, além de interagir com o servidor que manda informações meteorológicas, servidor que possui histórico de plantações, servidor do fornecedor de insumos, e assim por diante (EMBARCADOS, 2016).

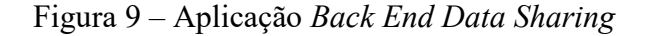

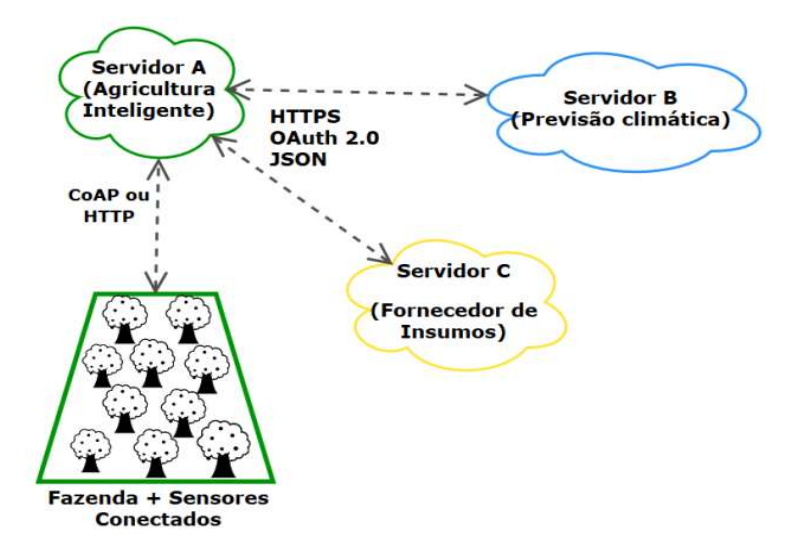

Fonte: (EMBARCADOS, 2016).

#### 2.6.5 Conectividade com plataformas

Em IoT, as plataformas oferecem diversas formas de conectividade, fazendo com que uma grande quantidade de dispositivos possam ser utilizados. Os protocolos utilizados são: MQTT, HTTP e HTTPS.

#### 2.6.5.1 MQTT

Protocolo leve, muito utilizado em IoT para conexões com limitação de dados móveis, como 3G e 4G. Funciona com arquitetura Publish/Subscribe e no protocolo TCP/IP. As principais vantagens desse protocolo são:

- Redução de recursos, com *overhead* de 2 a 4 bytes;
- Otimização de tráfego em redes não confiáveis e de baixa latência;
- Comunicação assíncrona, tirando a exigência de sincronia temporal e espacial entre dispositivos;

Devido a utilização da arquitetura Publish/Subscribe, o MQTT permite a utilização de muitos muitos usuários, tanto Subscribers quanto Publishers.

"O MQTT, apesar de ser um protocolo simples, não deixa de contemplar características de segurança nos envios de suas mensagens. As conexões entre clientes e Broker podem ser criptografadas (TLS) para proteger os dados em trânsito".

O protocolo também possui qualidade do serviço (QoS). Sendo que quanto maior o grau de qualidade do serviço, maior será a segurança e mais lenta será a troca de mensagens. O QoS define como será a troca de mensagem entre Broker e clientes (Novus, 2019).

#### 2.6.5.1.1 Arquitetura Publish/Subscribe

Os dispositivos que produzem e publicam dados são os Publishers, enquanto os Subscribers consomem esses dados. A centralização dessa comunicação é feita pelo Message Broker, que recebe e organiza essas mensagens por tópicos. O Subscriber passa a receber as informações de um tópico somente após fazer a assinatura (Novus, 2019).
### 2.6.5.1.2 Message Broker

Middleware responsável pelo gerenciamento dos tópicos e assinaturas, servindo como intermediador entre Publisher e Subscriber e garantindo a interoperabilidade da aplicação. (Novus, 2019)

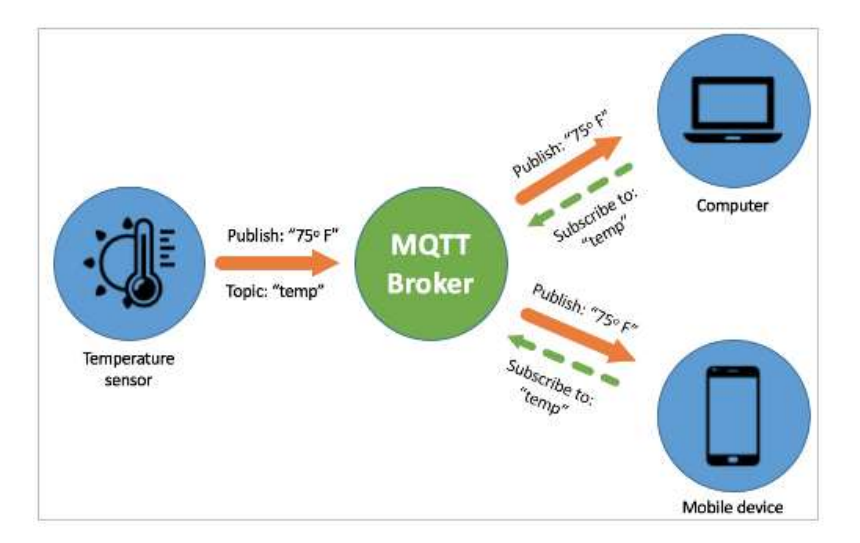

Figura 10 – Exemplo de aplicação MQTT com medição de temperatura

Fonte: Innorobix (2021).

## 2.6.5.2 HTTP

Protocolo de comunicação para transferência de dados entre redes de computadores. Ele estabelece a comunicação entre a URL e o servidor Web que armazena os dados, utilizando transferência de páginas HTML.

O HTTP está associado ao protocolo TCP/IP para transferência de dados na internet. "Segue um modelo cliente-servidor clássico, onde um cliente abre uma conexão, executa uma requisição e espera até receber uma resposta. É um protocolo que não mantém o estado de conexão, ou stateless protocol. Isto significa que o servidor não mantém aberta a conexão com o cliente, ou nenhum dado entre duas requisições (state – estado)."

Este protocolo é a base para troca de dados na Web, principalmente transferindo dados HTML completos, que resultam da reconstrução de arquivos separados para vídeo, imagem, texto e outros (MAZER, 2021).

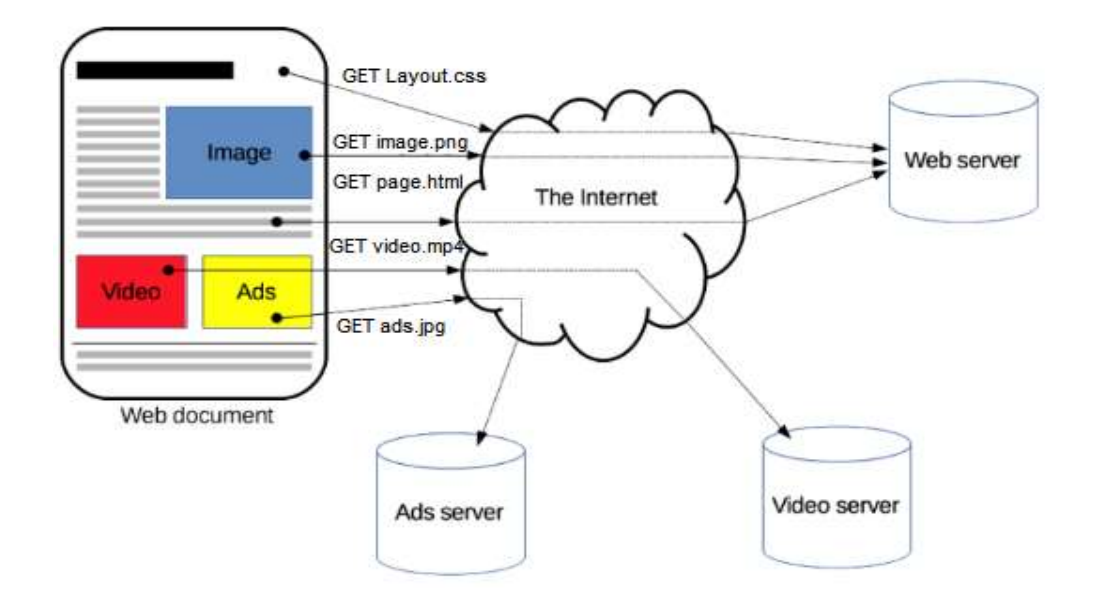

Figura 11 – Transferência de documento sobre o protocolo HTTP

Fonte: (MAZER, 2021).

Figura 12 – Fluxo de requisição/resposta sobre o protocolo HTTP

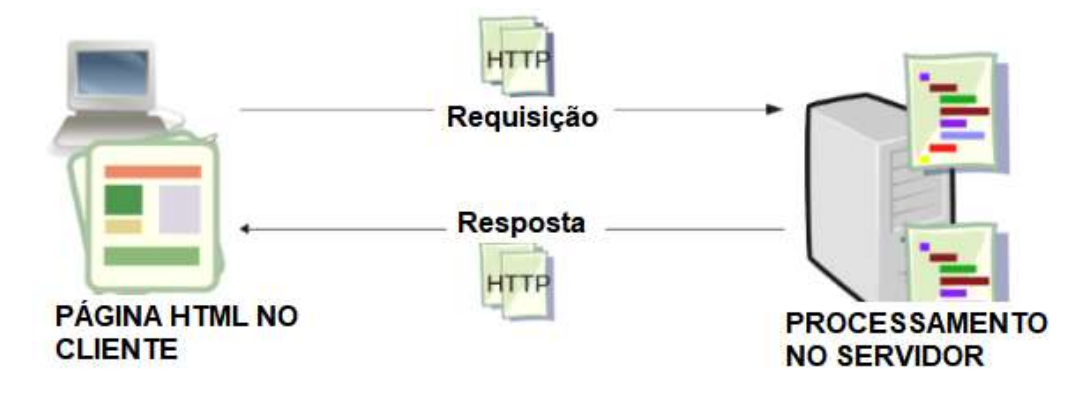

Fonte: (adaptado de MAZER, 2021).

Figura 13 – Cabeçalho de requisição HTTP

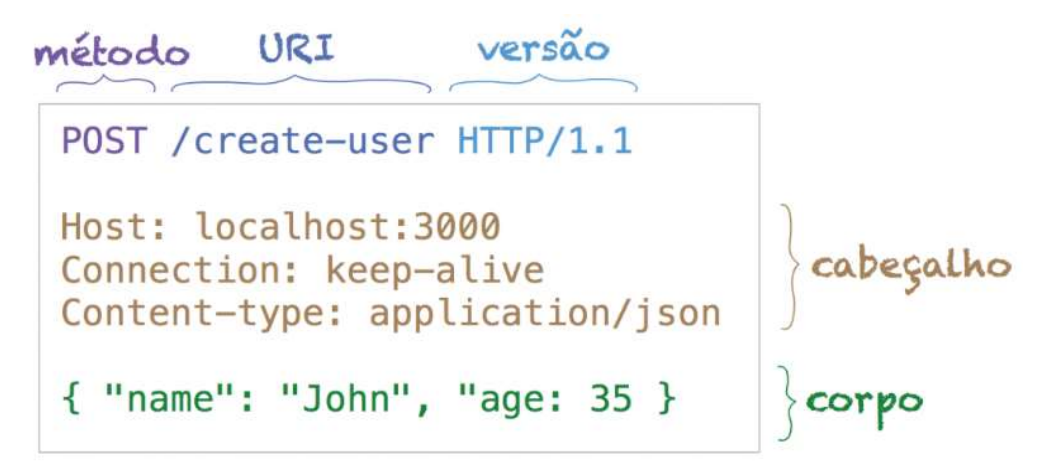

Fonte: (MAZER, 2021).

Figura 14 – Cabeçalho de resposta HTTP

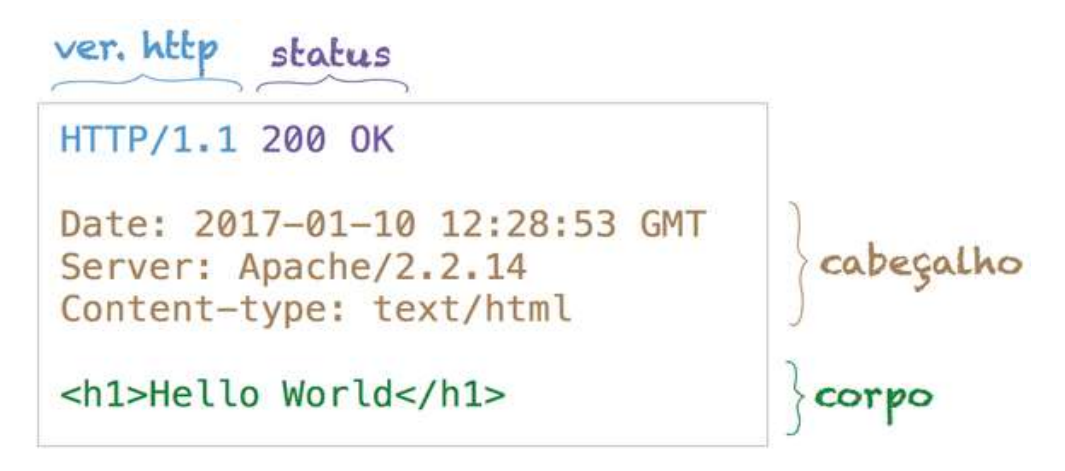

Fonte: (MAZER, 2021).

Bloco de construção que tem como objetivo definir o significado e a estrutura do conteúdo Web.

"O HTML usa "Marcação" para anotar texto, imagem e outros conteúdos para exibição em um navegador da Web. A marcação HTML inclui "elementos" especiais, como <head>, <title>, <body>, <header>, <footer>, <article>, <section>, <p>, <div>, <span>,  $\langle \text{img} \rangle$ ,  $\langle \text{aside} \rangle$ ,  $\langle \text{audio} \rangle$ ,  $\langle \text{canvas} \rangle$ ,  $\langle \text{datalist} \rangle$ ,  $\langle \text{details} \rangle$ ,  $\langle \text{embed} \rangle$ ,  $\langle \text{nav} \rangle$ ,  $\langle \text{output} \rangle$ , <progress>, <video>, <ul>, <ol>, <li> e muitos outros." (DEVELOPER, 2022)

#### 2.6.5.2.2 TCP/IP

O modelo TCP/IP possui suas funções divididas em quatro camadas: Aplicação, Transporte, Rede e Interface de Rede, sendo que cada camada é responsável por um grupo específico de tarefas e garantir sua integridade na entrega.

- Aplicação: Realiza a comunicação entre os programas e os protocolos de transporte;
- Transporte: realiza controle de fluxo, controle de erro, sequenciação e multiplexação das mensagens, garantindo assim a confiabilidade e integridade dos dados;
- Redes: Realiza a permissão de envio dos pacotes e garantia de entrega;
- Interface de rede: Camada física da rede, ou seja, a mais próxima do hardware, onde a conexão com host necessita apenas de um protocolo para envio de pacotes IP (ESR, 2020).

### 2.6.5.2.3 URL

Trata-se de um localizador de recursos, é o endereço da página, serviço ou recurso que se deseja acessar. Esse padrão possui a seguinte estrutura:

- Protocolo: Serve para sinalizar o tipo de serviço que vai ser requisitado, como e-mail, transferência de arquivos ou página de notícias;
- Host: Serve para identificação de um computador na internet;
- Porta: cada protocolo tem uma porta padrão, o HTTP por exemplo, utiliza a porta 80. Além disso, o número da porta pode ser inserido para alguma aplicação específica;
- Caminho: Localização para encontrar o recurso dentro do servidor, exemplo: "/blog/technologies.html";
- Parâmetros: Conjuntos de "pergunta-resposta" ou "parâmetro-argumento" que são enviadas para o servidor para filtrar ou criar o recurso. Por exemplo: "? name=ruby&subject=fundamentals", significa que foi atribuído "ruby" em "name", e "fundamentals" em "subject";
- Fragmento: marcador utilizado para possibilitar a rolagem da barra, para encontrar determinado conteúdo (DEV, 2022).

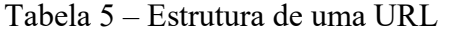

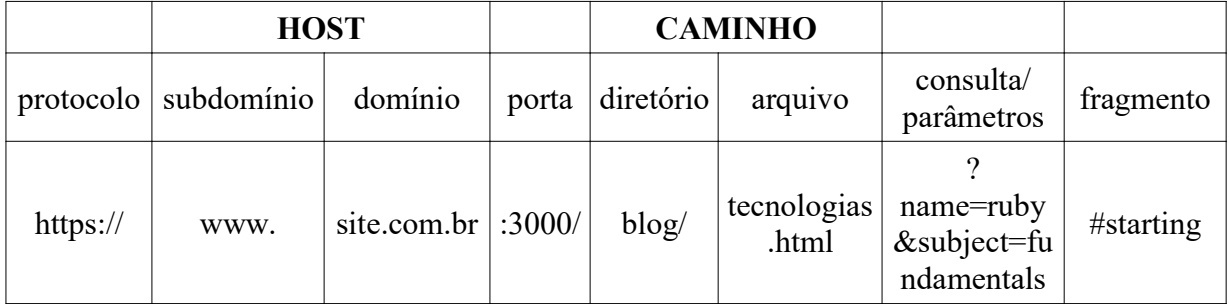

Fonte: (adaptado de DEV, 2022).

## 2.6.5.3 HTTPS

Trata-se da fusão do HTTP com o SSL, resultando em uma versão segura, tendo como diferencial a aplicação de encriptação e autenticação (MAZER, 2021).

2.6.5.3.1 SSL

Ele utiliza um protocolo de reconhecimento de segurança utilizando chaves para autorizar o inicio da comunicação. Cliente e servidor precisam concordar com as chaves e o algoritmo de criptografia para autorizar o inicio da comunicação, tendo como objetivo manter a privacidade (IBM, 2021).

### 2.7 HARDWARE

A estrutura de hardware desse trabalho é composta basicamente por microcontrolador, sensor e atuador.

## 2.7.1 Microcontrolador

O elemento principal do hardware é o microcontrolador, que é o responsável por centralizar todas as ações do sistema, processando os dados de leitura dos sensores e tomando decisões para atuar. De forma geral, um microcontrolador é um microprocessador com memória RAM, EEPROM, flash, temporizadores, clock integrado, conversores analógicosdigitais, conversores digitais-analógicos, saída PWM, interfaces USB, USART, I2C, CAN, SPI, Ethernet e JTAG, gerenciador de energia, relógio de tempo real, controle de inicialização e interface para display LCD (AI-THINKER, 2019).

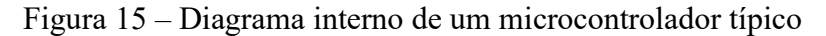

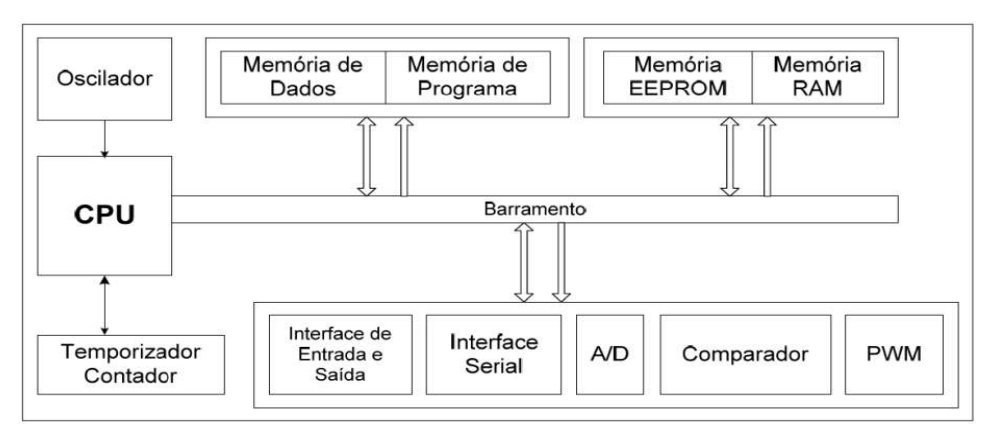

Fonte: Lima; Villaça (2012, p. 10).

### 2.7.2 Sensor

Dispositivo que tem como objetivo responder com determinada eficiência e precisão algum estímulo e enviar um sinal que possa ser interpretado por outro dispositivo, como por exemplo um microcontrolador. Existem diversos tipos de sensores: ópticos, presença, temperatura, peso, nível de água, aceleração e umidade de solo. Este último será utilizado neste trabalho (MUNDO DA ELÉTRICA, s.d).

Figura 16 – Sensor higrômetro, utilizado para medir a umidade do solo

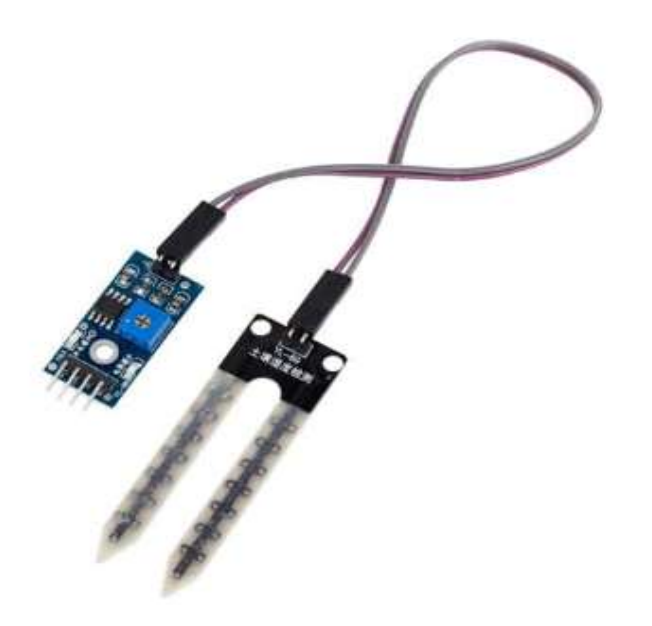

Fonte: (FILIPEFLOP, s.d.).

#### 2.7.3 Atuador

Dispositivo responsável por criar movimento baseado em conversão de energia, que pode ser de origem: hidráulica, elétrica ou pneumática. Alguns exemplos de atuadores são: pistão pneumático, chave com solenóide e bomba d'água. Este ultimo será utilizado nesse trabalho (NEPIN, 2022).

Figura 17 – Micro bomba d'água submersiva

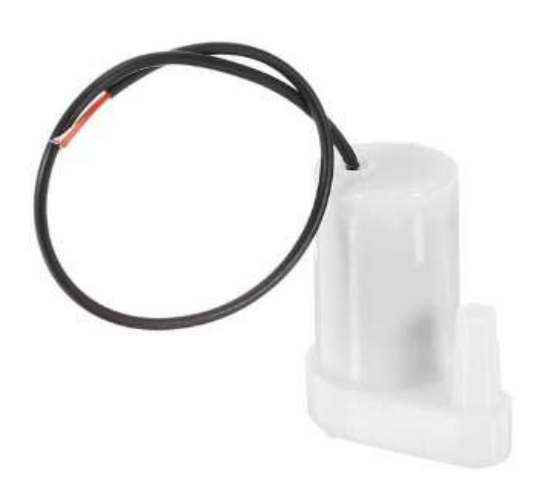

Fonte: (FILIPEFLOP, s.d.).

### 2.8 SOFTWARE

Este trabalho possui dois softwares: aplicativo para dispositivos móveis Android, desenvolvido através da ferramenta MIT App Inventor e o código em linguagem C para funcionamento do microcontrolador, utilizando a IDE do Arduino com a biblioteca do ESP-32S (AUTOR, 2022).

## 2.8.1 Aplicativo para Android

O aplicativo tem como função apresentar a umidade do solo instantânea e o histórico com a última irrigação, com data e hora e umidade que tinha no momento. Além disso, o aplicativo terá um botão "teste irrigação", para realização de uma pequena irrigação para testar o funcionamento da bomba d'água.

## 2.8.1.1 MIT App Inventor

Ambiente visual de programação para aplicativos Android e iOS. Esta ferramenta é baseada em blocos, permitindo que seja possível desenvolver um aplicativo com funções complexas em um curto espaço de tempo (APPINVENTOR, 2022).

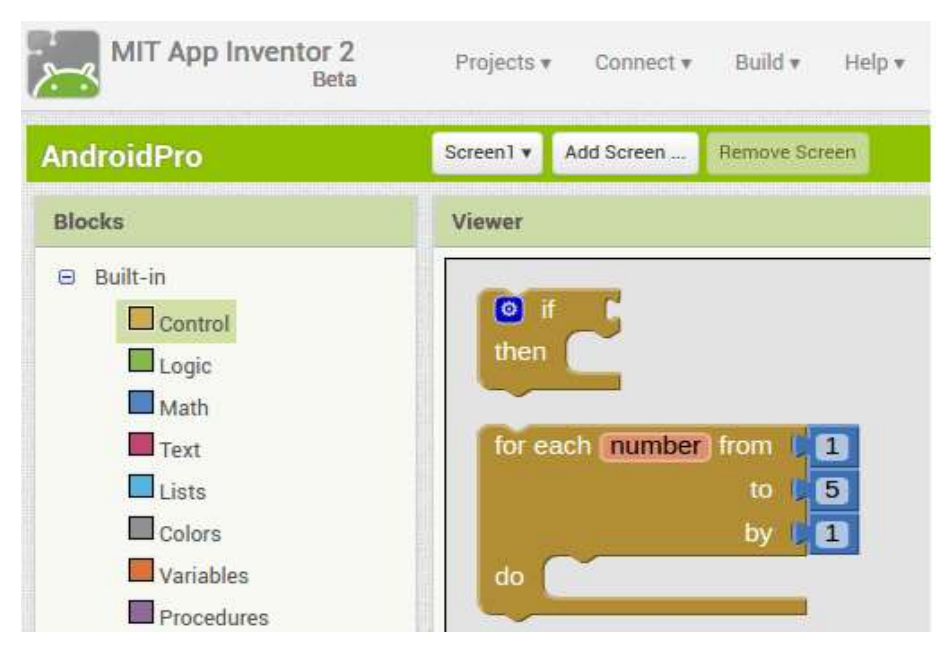

Figura 18 – MIT App Inventor, tela para desenvolvimentos dos blocos

Fonte: (ANDROID PRO, s.d.).

## 2.8.2 Software do microcontrolador

Código escrito em linguagem C++, através da IDE do Arduino com biblioteca do ESP-32S. Neste software tem instruções como:

- Leitura do sensor higrômetro através do conversor analógico-digital do ESP-32S;
- Envio dos dados do sensor para a internet pelo serviço ThingSpeak;
- Acionamento da mini bomba d'água subversiva quando necessário.

2.8.2.1 Linguagem C/C++

Criada no inicio dos anos 70, é uma das linguagens mais utilizadas, por sua flexibilidade e por ser poderosa. Ela foi utilizada na crianção de alguns softwares famosos, e formando a base para outros. "Atualmente a linguagem  $C / C$  + é utilizada nas faculdades de Sistema de Informação e Ciência da Programação em aulas de Lógica de Programação e Estrutura de dados." (DEVMEDIA, 2012).

Figura 19 – Esqueleto de um programa em C

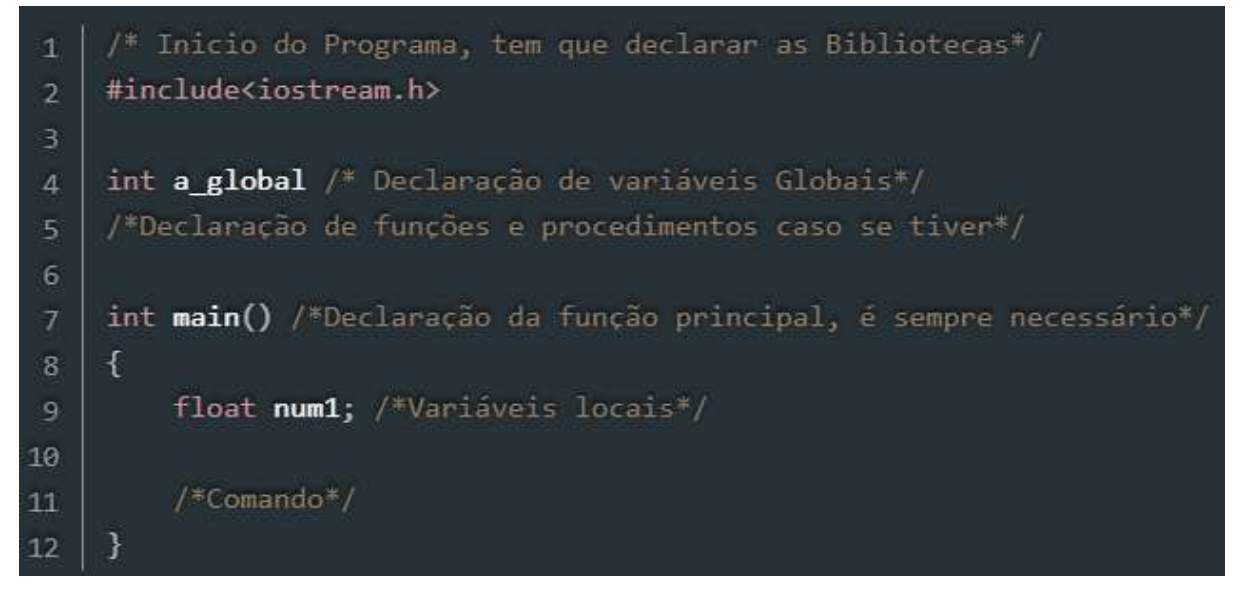

Fonte: (DEVMEDIA, 2012).

## 2.8.2.2 IDE Arduino

IDE é um ambiente de desenvolvimento integrado, que combina ferramentas utilizadas para desenvolvimento em um mesmo software. Um IDE é composto por:

- Editor de código-fonte: editor de texto com funções para auxiliar a escrita do código, como: preenchimento automático, destaque visual para sintaxe e verificação de bugs;
- Automação de compilação local: úteis para automarizar tarefas simples e repetitivas durante a compilação local, como compilação do código-fonte em código binário, criação de pacotes de códigos binários e realização de testes automatizados;
- Debugger: ferramenta usada para detectar bugs no programa e informar a linha com problema no código fonte (RED HAT, 2019).

## Figura 20 – IDE Arduino

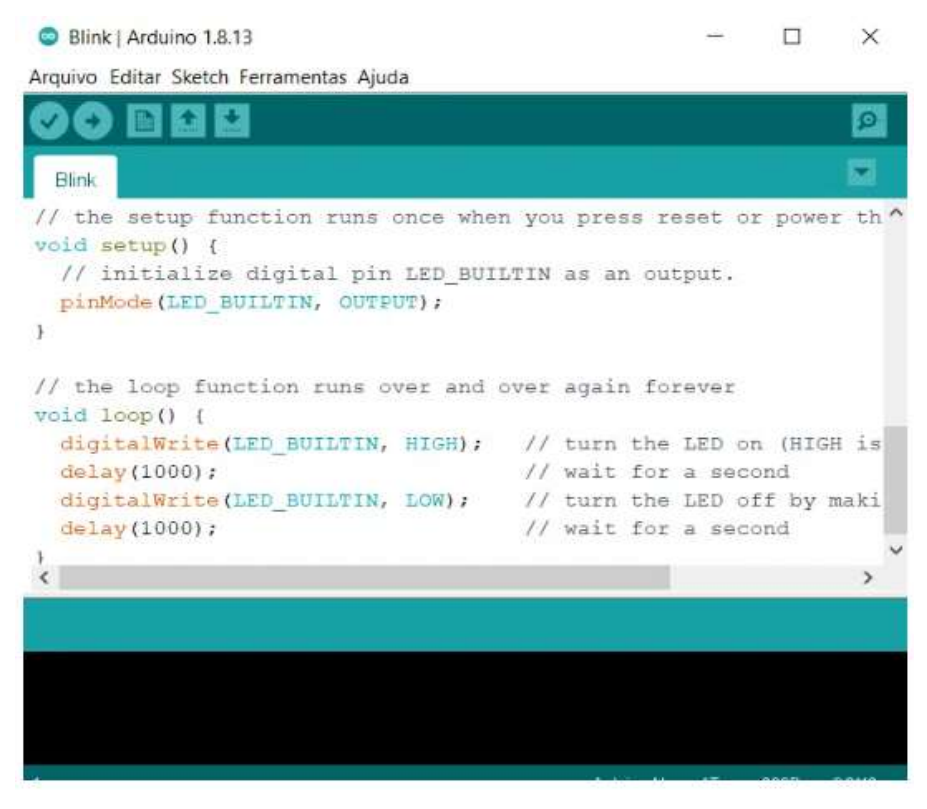

Fonte: (FILIPEFLOP, 2021).

A conexão entre o aplicativo e o ESP-32S é feita via Wi-Fi com acesso a internet, utilizando a ferramenta ThingSpeak para criar canais de comunicação na internet (AUTOR, 2022).

### 2.9.1 ThingSpeak

Serviço de plataforma de análise IoT, que permite enviar, ler e analisar ao vivo dados na nuvem. A comunicação funciona por meio de canais, onde a leitura e escrita podem ser feitas através de solicitações HTTP pelo aplicativo, publicação de mensagens MQTT ou usando funções do MATLAB.

Os canais ThingSpeak podem ter até oito campos de 255 caracteres de dados numéricos ou alfanuméricos. Eles tem informação de localização e atualização de status, sendo que cada entrada de dados tem informação de data e hora.

Com a API ThingSpeak é possível processar dados numéricos que incluem média, mediana, soma, arredondamento e escala de tempo. Para interagir com a API é necessário ter as credenciais ID e chave do canal, usando HTTP POST.

"Os feeds de canal são compatíveis com os formatos JSON, XML e CSV para integração em aplicativos." (MATHWORKS, s.d.).

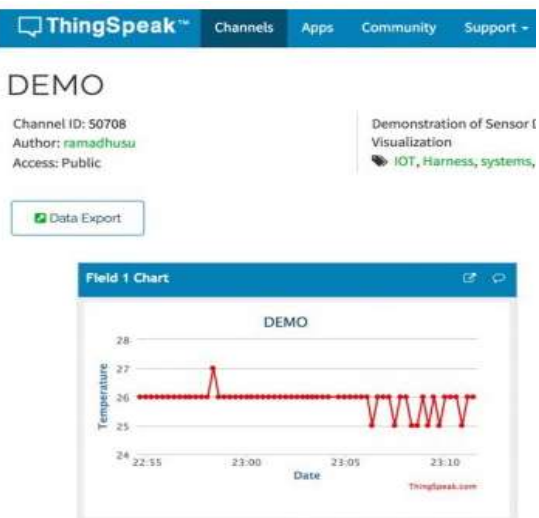

Figura 21 – Exemplo de um canal ThingSpeak

Fonte: (PPLWARE, 2017).

"Wireless Fidelity" abreviado do inglês, é um conjunto de especificações técnicas para redes locais sem fio (WLAN), baseado no padrão IEEE 802.11. Essa tecnologia permite que diversos dispositivos acessem à internet através de um roteador sem fio (INFOWESTER, 2021).

### 2.9.2.1 Padrão 802.11b

A frequência de operação é a mesma do 802.11 original , 2,4 Ghz até 2,4835 Ghz, utiliza a técnica de transmissão DSSS e opera com as velocidades de transmissão:

- $\bullet$  1 Mbps;
- $\bullet$  2 Mbps;
- $\bullet$  5,5 Mbps;
- $\bullet$  11 Mbps.

"Para trabalhar de maneira efetiva com as velocidades de 5,5 Mb/s e 11 Mb/s, o 802.11b também utiliza uma técnica de codificação chamada Complementary Code Keying (CCK)." (INFOWESTER, 2021).

## 2.9.2.2 Padrão 802.11g

Sucessor do 802.11b, é totalmente compatível com a versão antiga, sendo que a comunicação entre entes se limita a taxa máxima do 802.11b. O padrão 802.11g suporta até 54 Mbps e opera com canais de 20 Mhz de largura, com praticamente a mesma capacidade de cobertura do antecessor.

Este padrão utiliza técnica de transmissão OFDM, e quando comunicando com um 802.11b utiliza DSSS (INFOWESTER, 2021).

2.9.2.3 Padrão 802.11n

Wi-Fi 4 pela nova nomenclatura, é o sucessor do 802.11g. A principal novidade esta na implementação da técnica MIMO, que significa múltiplas entradas e saídas, garantindo assim taxas de transmissão mais elevadas, oriundas da combinação de transmissões. Um roteador Wi-Fi pode combinar até quatro transceptores. Com uma única via de transmissão, este padrão pode atingir 150 Mbps, podendo alcançar teoricamente 600 Mbps com quatro transceptores.

Sobre a frequência de operação, utiliza a faixa de 2,4 Ghz até 5 Ghz. Sua técnica de transmissão é a MIMO-OFDM. A cobertura pode chegar a áreas de 400 metros em condições favoráveis, como um ambiente a céu aberto e sem interferências (INFOWESTER, 2021).

## 3 MATERIAIS E MÉTODO

A Metodologia de pesquisa é do tipo exploratória-descritiva com abordagem quantitativa. Consiste em coletar dados quantitativos e construir hipóteses.

Segundo Gil (2017), "as pesquisas exploratórias mais comuns são os levantamentos bibliográficos, porém, em algum momento, a maioria das pesquisas científicas passam por uma etapa exploratória, visto que o pesquisador busca familiarizar-se com o fenômeno que pretende estudar."

Sobre as pesquisas descritivas, geralmente são de caráter quantitativo, tendo como objetivo identificar e descrever características de grupos de pessoas ou fenômenos (ACADEMICA, 2020).

### 4 DESENVOLVIMENTO

O controle deste projeto é feito através do microcontrolador ESP32S, que possui Wi-Fi integrado para a realização de desenvolvimentos em internet das coisas. A medição necessária para o sistema é a de umidade do solo, feita pelo sensor higrômetro. A atuação do sistema é o processo de irrigação, feito por uma mini bomba hidráulica. Para a comunicação com a internet foi utilizado o serviço ThingSpeak e o aplicativo foi desenvolvido em App Inventor para o sistema operacional Android.

### 4.1 SENSOR HIGRÔMETRO

Sensor resistivo que tem relação inversa entre resistência e umidade, ou seja, quanto maior a umidade presente no sensor, menor será sua resistência. O sensor é alimentado com 3,3 V, isso significa que quando o sensor estiver dentro de um copo com água a tensão resultante será 0 V (curto-circuito), e quando estiver operando seco a tensão será 3,3 V (circuito aberto). Ele possui duas saídas:

- A0: Saída analógica. Trata-se da medição da tensão que resulta da condução de corrente elétrica do sensor. Foi a saída utilizada nesse trabalho para utilização em conjunto com o conversor AD do ESP32S.
- D0: Saída digital. Funciona através de um comparador de tensão ajustado por potenciômetro. O potenciômetro serve para determinar o limite entre ter ou não umidade. O resultado do sensor será nível lógico alto para seco e baixo para úmido.

Figura 22 – Sensor Higrômetro

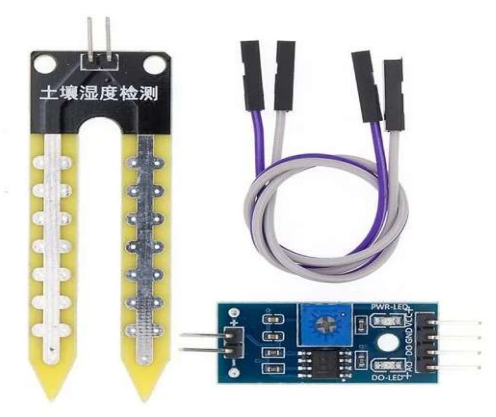

Fonte: (IOT-ROBOTICA, s.d.).

## Principais Características:

- Tensão de alimentação: 3,3 a 5,0 VDC;
- Sensibilidade: Ajuste via potenciômetro;
- Saída: Digital e analógica;
- Led indicador para tensão: Vermelho;
- Led indicador para saída digital: Verde;
- $\bullet$  Dimensões sonda: 60 x 20 x 5 mm;
- Dimensões do módulo: 31,4 x 14 x 0,7 mm;
- $\bullet$  Peso: 10g;
- Comparador: LM393;

A saída analógica A0 foi escolhida para esse trabalho pois a proposta é de apresentar o valor da umidade do solo em porcentagem. Como a saída digital D0 é binária, isso não seria possível. O valor de tensão da saída A0 é conectado em uma porta com conversor AD do ESP32S.

A equação (3) determina a obtenção do valor digital inicial, que depois irá passar por um remapeamento de escala para conversão dos valores do conversor AD em valores de umidade em porcentagem.

$$
Value AD = Resolução * (VA0/VCC)
$$
 (3)

- $\bullet$  VCC: 3,3 V;
- Resolução:  $2^{12} = 4096$ , que é o número de possibilidades em 12 bits;
- VA0: Tensão da saída A0 do sensor, que vai conectada em um conversor AD do ESP32S.

VA0 (V) Valor AD (Digital) Umidade  $(\% )$  $3,26$  4095 0 1,12 1217 100

Tabela 6 – Limites do sensor higrômetro

Fonte (EMBARCADOS, 2019).

Para encontrar os limites da medição do sensor higrômetro, foram feitas as medições de tensão VA0 com o sensor operando seco e dentro de um copo de água.

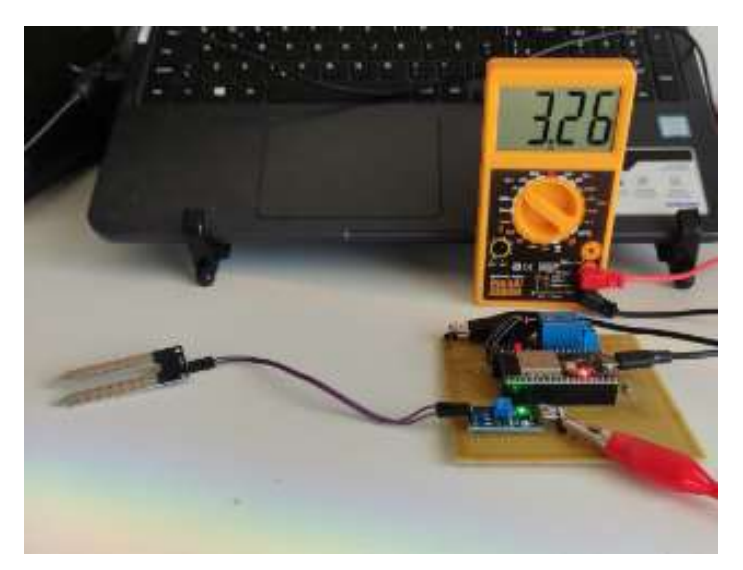

Figura 23 – Medição de VA0 com o sensor operando seco

Fonte: (AUTOR, 2023).

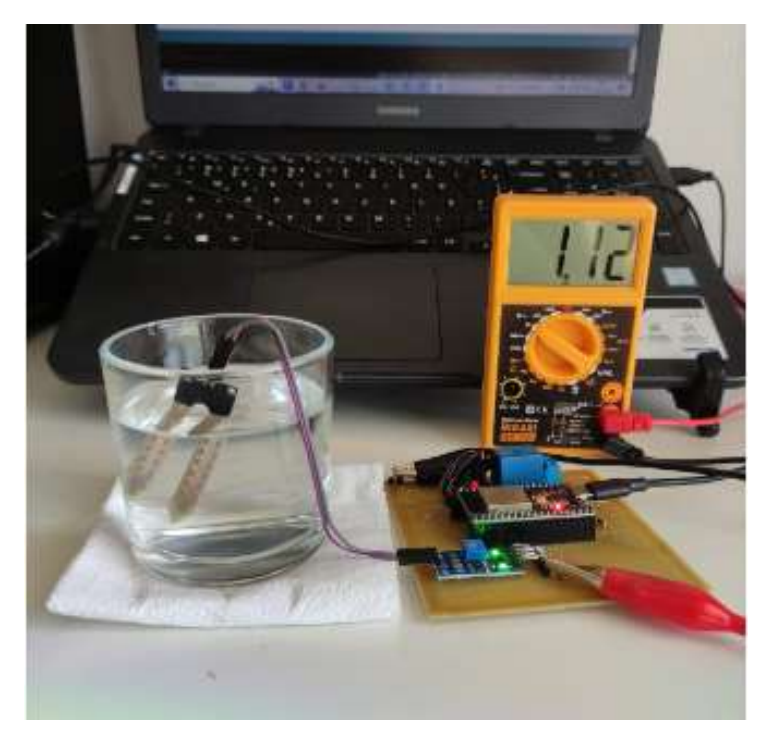

Figura 24 – Medição de VA0 com o sensor operando submerso em água

Fonte: (AUTOR, 2023).

Diante dos resultados obtidos, verificou-se a necessidade de fazer um remapeamento de escala no valor digital resultante da conversão da tensão analógica, pois os valores obtidos digitalmente não atendem a necessidade do projeto de informar a umidade do solo em porcentagem. O remapeamento de escala foi feito através de uma função da IDE do Arduino.

## 4.2 MINI BOMBA HIDRÁULICA SUBMERSIVA

Uma bomba hidráulica é um dispositivo que converte energia mecânica em hidráulica, que neste caso o motor tem como fonte de energia a eletricidade. A sua primeira ação é criar um vácuo na entrada da bomba, que permite que a pressão atmosférica force o líquido para a entrada. Depois disso, a ação mecânica faz com que o líquido seja transportado para a saída da bomba, para então ser encaminhado para o devido sistema hidráulico. (BOMBASA, .s.d).

Figura 25 – Mini bomba hidráulica submersiva Especificações

- Tensão de entrada: entre 3 V e 6 V;
- Corrente de carga nominal: 180 mA;
- Altura máxima d'agua: 50 cm;
- Vazão nominal: 100 litros/hora;
- Material: ABS;
- Temperatura de operação: até 50 °C;
- Diâmetro interno de saída: 4 mm;
- Diâmetro externo de saída: 6 mm;
- Comprimento do cabo: 23 cm;
- Dimensões: 39 mm x 25 mm x 46 mm;
- Peso: 28 g.

## Fonte: (MAKERHERO, 2023).

Esse modelo de bomba hidráulica não é projetado para uso contínuo, pois sua vida útil nessa condição é de aproximadamente 500 horas. Para fins de irrigação possui uma vida útil viável. (SARAVATI, .s.d).

A bomba hidráulica possui uma vazão de 100 litros por hora, através da equação 4 saberemos a quantidade de água em mililitros de cada irrigação.

Vazão Irrigação = (100 \* Tempo Irrigação) / Hora Segundos (4)

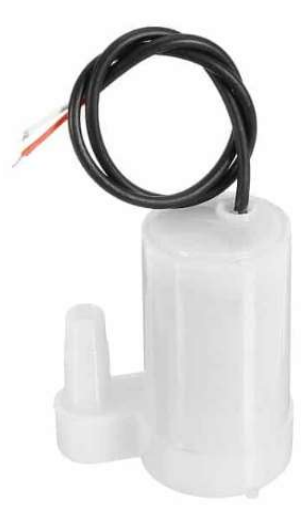

### sendo que:

- Hora Segundos: 3600 segundos equivalem a uma hora;
- Litros: 100, especificação de vazão por hora da bomba;
- Vazão irrigação é o valor em mililitros de cada irrigação feita pelo sistema, que nesse trabalho é 55 mL;
- Tempo irrigação é o tempo em que a bomba opera durante cada irrigação, que nesse trabalho é de 2 segundos.

A bomba hidráulica não pode ser alimentada diretamente pelas portas do NodeMCU-32S pois ela demanda 180 mA e as portas podem fornecer no máximo 28 mA. Para resolver isso, se faz necessário o uso de um módulo relé.

## 4.3 MÓDULO RELÉ

Relé é uma chave eletromecânica que funciona através de uma corrente elétrica percorrendo uma bobina, gerando então um campo magnético que por sua vez atrai uma alavanca metálica, fazendo com que o contato seja fechado. Um relé simples possui as saídas comum, normalmente fechada e normalmente aberta. Essas saídas podem ser utilizadas conforme a lógica do sistema. (MUNDODAELETRICA, .s.d).

Especificações técnicas do modulo relé:

- Tensão de operação: 5 Vdc;
- Tensão TTL: 5 Vdc na porta IN;
- Corrente típica de operação: 80 mA;
- Contatos: NA (Normalmente Aberto) e NF (Normalmente Fechado);
- Capacidade do relé: 30 Vdc e 10 A ou 250 Vac e 10 A;
- Tempo de resposta:  $5 \sim 10$  ms;
- LEDs: Verde para alimentação do módulo e vermelho para indicação de acionamento;
- Dimensões: 43 mm (L) x 17 mm (P) x 19 mm (A).

Figura 26 – Módulo Relé

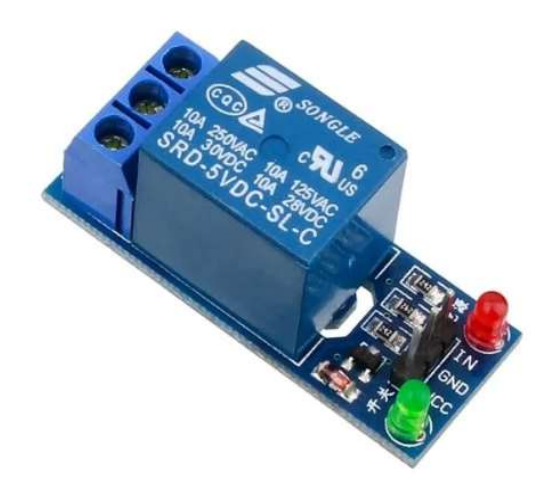

Fonte: (ELETROGATE, .s.d).

Como a tensão de operação do módulo relé é 5 V e do ESP32S é 3,3V, não é possível ligar diretamente a porta do microcontrolador ao módulo. Foi necessário utilizar um transistor de junção bipolar para alterar o nível de tensão.

4.4 TRANSISTOR BC547

Este modelo atende às necessidades do projeto, pois sua função é de uma chave eletrônica para alteração de nível de tensão, no caso converter 3,3 V para 5 V. Transistor NPN de uso geral para corrente de coletor máxima de 100mA e possui encapsulamento TO-92.

Especificações:

- Máxima tensão de coletor [VCEO]: 45 V ;
- Máxima corrente de coletor [IC]: 100 mA ;
- Ganho [hfe]:  $110 800$ .

A definição do ganho é realizada pela relação das correntes de coletor e base conforme a equação 5.

 $hFE = IC / IB$  (5)

Sendo:

- hFE: Ganho do transistores
- IC: Corrente de coletor
- IB: Corrente de base (NEWTONCBRAGA, .s.d).

Figura 27 – Simbologia de transistores NPN e PNP com seus terminais B (base), C (Coletor) e E (Emissor)

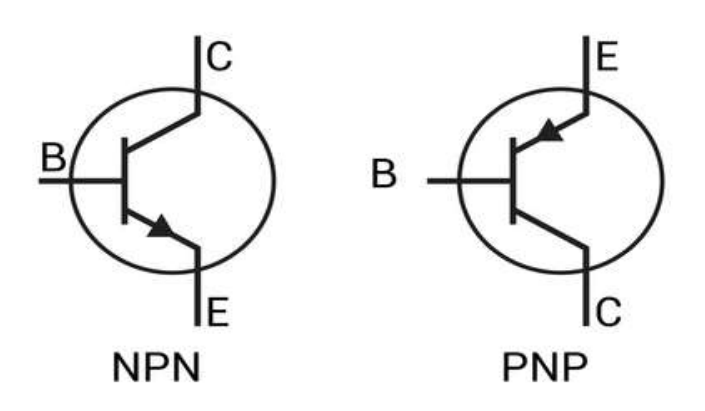

Fonte: (SHUTTERSTOCK, s.d).

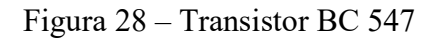

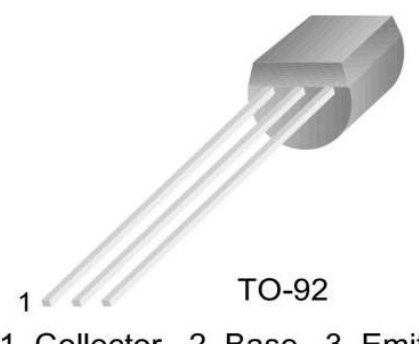

1. Collector 2. Base 3. Emitter

Fonte: (BAU DA ELETRÔNICA, .s.d).

Figura 29– Esquema de ligação do transistor para conversão de níveis de tensão

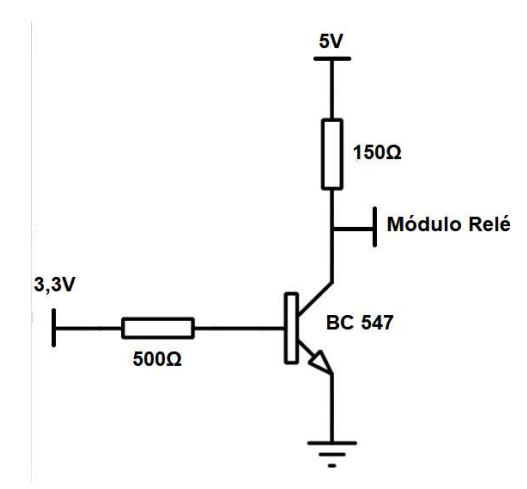

Fonte: (Adaptado de NPNTRANSISTORS, s.d. ).

O transistor está operando como uma chave eletrônica, isto pode ser confirmado através da tensão VCE de saturação com valor 0,06 V.

### 4.5 MICROCONTROLADOR NodeMCU-32S

Neste trabalho foi utilizando um módulo de microcontrolador com Wi-Fi integrado, chamado NodeMCU-32S, que é muito utilizado em IoT. Este microcontrolador possui dois núcleos de CPU controlados individualmente. A frequência de clock pode ser ajustada entre 80Mhz a 240Mhz com suporte a RTOS. O modulo possui ainda interfaces Bluetooth, Bluetooth Low Energy e Wi-Fi.

A interface Wi-Fi opera em 150Mbps e potência de 20 dBm, possibilitando uma conexão adequada com o roteador (AI-THINKER, 2019).

Características:

- Wi-Fi opera nos modos 802.11b/g/n (até 150Mbps);
- Frequência de operação do Wi-Fi de 2.4 GHz até 2.5 GHz
- Clock ajustável de 80 MHz até 240 Mhz, com suporte a RTOS;
- Dois conversores AD de 12 bits com até 18 canais;
- Suporte às interfaces UART/GPIO/ACD/DAC/SDIO/SD Card/PWM/I2C/I2S
- Suporta vários modos de suspensão, corrente de suspensão menor que 5 μA;
- Protocolo embarcado de Lwip;
- Suporte aos modos STA/AP/STA+AP;
- Suporta atualização remota de firmware;
- Suporte a comandos gerais AT;
- Suporte a Windows integrado e ambiente Linux (AI-THINKER, 2019).

Figura 30 – PCB do NodeMCU-32S, lado superior

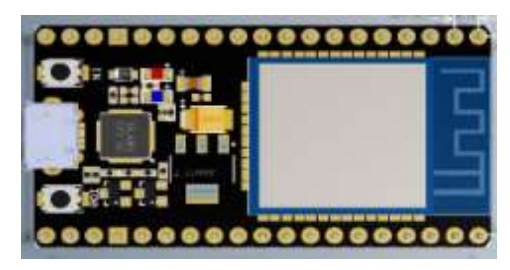

Fonte: (AI-THINKER, 2019).

Figura 31 – PCB do NodeMCU-32S, lado inferior

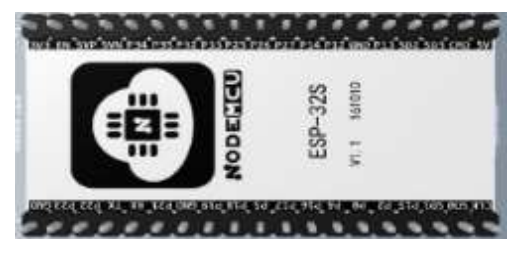

Fonte: (AI-THINKER, 2019).

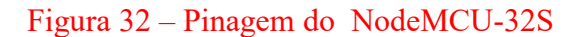

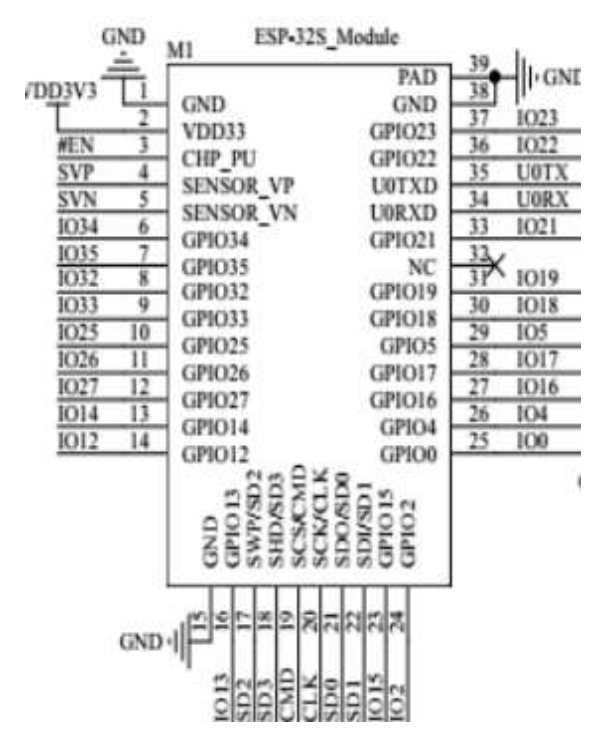

Fonte: (AI-THINKER, 2019).

Tabela 7 - Descrição dos principais parâmetros do NodeMCU-32S

| Modelo                                                                 | ESP-WROOM-32s                                               |
|------------------------------------------------------------------------|-------------------------------------------------------------|
| Dimensões                                                              | $25.4*48.26*3mm(\pm 0.2mm)$                                 |
| Certificações                                                          | FCC/CE-<br>RED/IC/TELEC/KCC/SRRC/NCC/BQB/<br>RoHS/REACH     |
| SPI Flash                                                              | 32Mbit                                                      |
| Interfaces                                                             | UART/GPIO/ADC/DAC/SDIO/SD card<br>$/$ PWM/I2C/I2S           |
| Cristal oscilador                                                      | 40MHz                                                       |
| Portas de Entrada/Saída                                                | 38                                                          |
| Antena                                                                 | Desenhada em circuito impresso                              |
| Fonte de alimentação                                                   | Tensão $3.0V \sim 3.6V$ , Típica: 3.3V, Corrente<br>> 500mA |
| Temperatura de operação                                                | $-40 °C \sim 85 °C$                                         |
| Temperatura de armazenamento                                           | $-40$ °C $\sim$ 120 °C                                      |
| $\mathcal{L}_{\text{c}}$ (1.1.1.1.1.1.1 THINIZED $\mathcal{A}(\Omega)$ |                                                             |

Fonte: (adaptado de AI-THINKER, 2019).

### 4.6 MONITORAMENTO E COMUNICAÇÃO

O fluxograma 1 descreve o funcionamento do sistema, que se baseia em monitoramento de umidade do solo e comunicação com a nuvem.

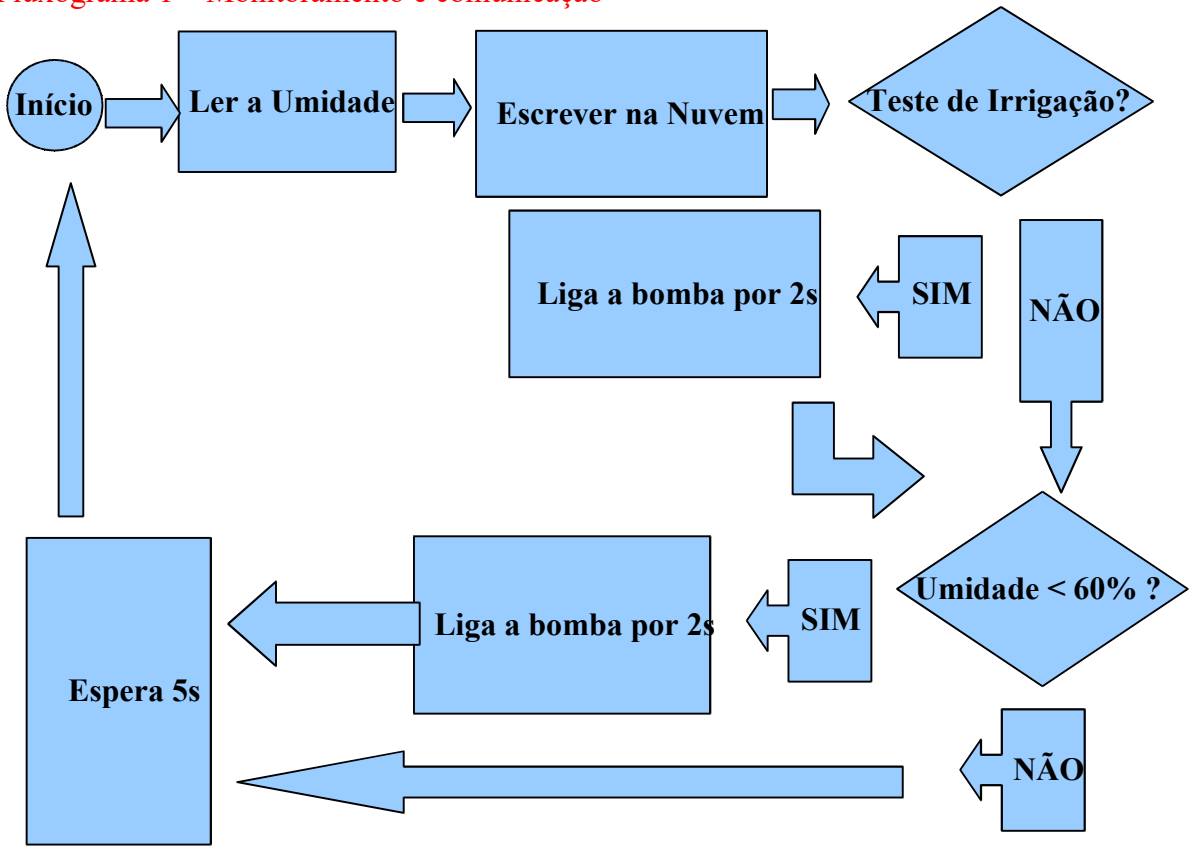

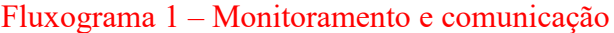

Este fluxograma descreve as ações do software gravado no NodeMCU-32S. A leitura da umidade do solo é feita pelo sensor higrômetro e essa informação é lida pelo conversor AD do NodeMCU-32S. Após cada leitura, o valor da umidade é escrito na nuvem através de um canal do serviço ThingSpeak, tendo como conexão uma rede Wi-Fi. O controle sobre a irrigação é feito totalmente por esse software, funcionando inclusive se a conexão com a nuvem não estiver funcionando.

Fonte (Autor, 2023).

Figura 33 – Canal para escrita do valor da umidade no ThingSpeak

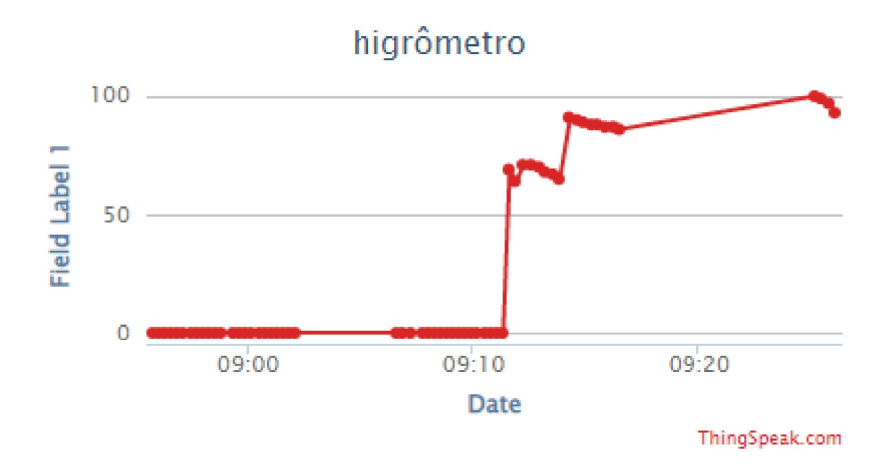

Fonte: (ThingSpeak, 2023).

Figura 34 – Conectividade do sistema

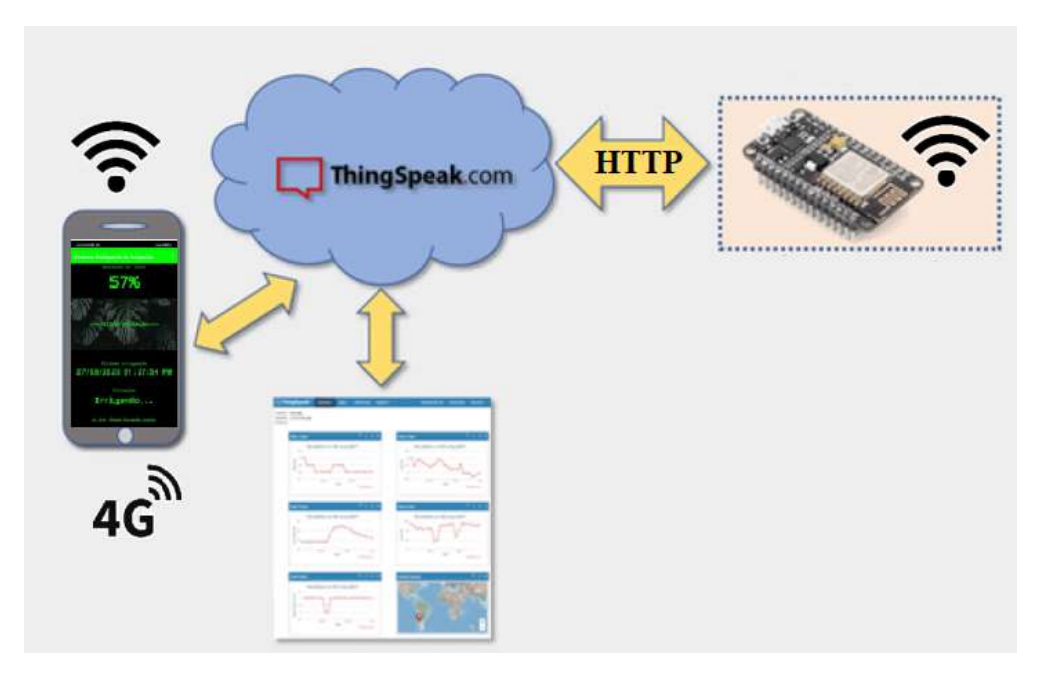

Fonte: (Autor, 2023).

Essa é uma aplicação Device-to-(Access Point)Gateway, pois necessariamente tem de ter um gateway no caminho para que os dados sejam enviados para a nuvem. Neste caso, o gateway é o roteador Wi-Fi da casa onde o sistema esta instalado.

## 4.7 APLICATIVO

O aplicativo para Android faz a leitura do valor da umidade de solo através de um canal de leitura do ThingSpeak. Na tela, são apresentados os valores de umidade em porcentagem, situação, data e hora da última irrigação. Além dessas informações, existe um botão "Testar Irrigação".

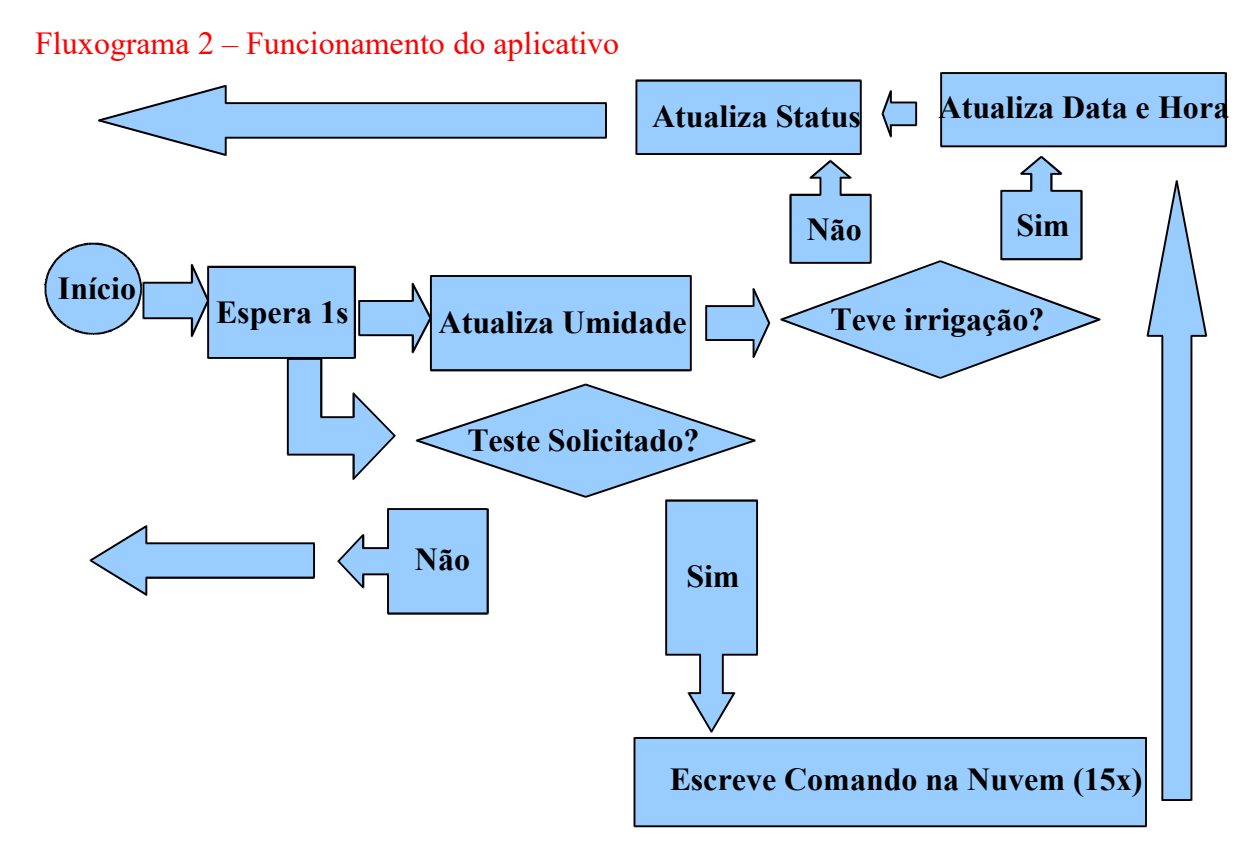

Fonte (Autor, 2023).

Figura 35 – Aplicativo para Android

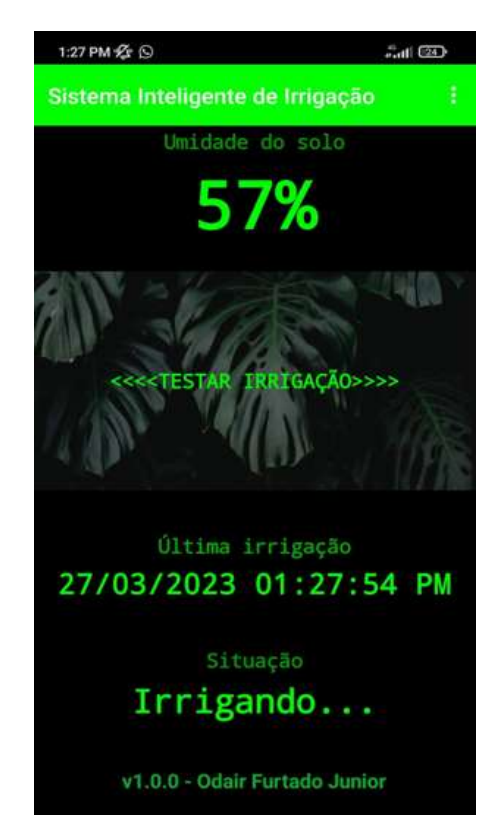

Fonte: (Autor, 2023).

Este aplicativo foi desenvolvido utilizando a ferramenta AppInventor, onde é feito tanto a parte lógica quanto a interface gráfica. O sistema como um todo funciona sem o aplicativo, ele tem apenas função de monitoramento, registro da última irrigação e teste de irrigação.

## 4.7.1 Leitura da umidade do solo

A leitura é feita através da URL, que foi dividida em três partes:

- Prefixo: "https://api.thingspeak.com/channels/1939223/feeds/last.json?api\_key=";
- Chave de Leitura: "WAO1BUV5ZV736H08";
- Sufixo: "&status=true"

A cada segundo um temporizador manda acessar essa URL e então é verificado se o código da resposta é igual a 200. Se for , significa que existe um arquivo com formato ".json" disponível para decodificação. Então essa decodificação é feita e temos acesso ao valor da umidade do solo que foi enviada pelo microcontrolador para a nuvem.

### 4.7.2 Teste de irrigação

Esse teste foi desenvolvido para verificar se a bomba hidráulica está funcionando. Basicamente, esse botão manda realizar uma irrigação e o usuário deve verificar se a irrigação ocorre. O teste só funciona se a umidade for inferior a 90 % por uma questão de segurança.

Assim como na medição da umidade, o teste também ocorre com o controle de um temporizador. A cada segundo é verificado o estado do botão "TESTAR IRRIGAÇÃO", se for verdadeiro então é enviado um comando para a nuvem pela URL abaixo:

- Prefixo: "https://api.thingspeak.com/update?api\_key=";
- Chave de Escrita: "DO8MPF7KK76LL1MM";
- $\bullet$  Sufixo: "&field1=".

Esse processo se repete por quinze vezes, garantindo que o estado verdadeiro permaneça por mais tempo na nuvem, pois foi verificado que em alguns casos não deu tempo suficiente para que o microcontrolador fizesse a detecção do comando. Em outras palavras, um único pulso no canal do ThingSpeak não é o suficiente, é preciso gerar um degrau mais largo para garantir que a detecção do comando ocorra.

#### 4.7.3 Registro da última irrigação

O AppInventor possui no seu temporizador uma função para identificação de data e hora. A cada segundo temos um atualização no formato "dd/MM/aaaa hh:mm:ss AM" ou "dd/ MM/aaaa hh:mm:ss PM". Essa informação só é atualizada na interface gráfica quando ocorre uma irrigação, tanto a irrigação por baixa umidade quanto pelo teste de irrigação.

## 5 CONCLUSÃO

Foi apresentado um sistema inteligente para irrigação de plantas de interior, baseado em monitoramento da umidade do solo, irrigação e registro da última irrigação.

Ao analisar os resultados obtidos, conclui-se que ele atende ao propósito de identificar o momento correto de realizar a irrigação e repetir o processo quantas vezes forem necessárias, até que o objetivo seja alcançado, que é de manter a umidade do solo superior a 60 %.

 Este sistema substitui o ser humano no processo de irrigação, trazendo mais precisão e contribuindo para o cuidado adequado de plantas, evitando pragas, doenças e consequentemente a morte precoce delas.

O aplicativo deixou o monitoramento prático e amigável, basta abri-lo e verificar as informações na tela, que tem atualizações a cada 5 segundos. Ele funciona de qualquer lugar do mundo, basta ter acesso à uma rede Wi-Fi ou rede móvel.

Mesmo entregando o que se espera, esse projeto pode sofrer melhorias ou novas implementações de hardware e software.

A bomba hidráulica tem que trabalhar submersa. Sendo assim, a implementação de monitoramento de nível de água para o reservatório seria uma forma de proteger a bomba hidráulica de queima por superaquecimento, já que o sistema seria desligado com um nível baixo.

Para o aplicativo, seria interessante implementar notificações do tipo "push" para notificar o usuário sobre a ocorrência de uma irrigação. A idéia é que o usuário seja informado mesmo se o aplicativo estiver fechado.

# **REFERÊNCIAS**

CONDOMÍNIOS VERDES. Plantas dentro de casa trazem benefícios para a saúde. 2018. Disponível em: https://www.condominiosverdes.com.br/plantas-dentro-de-casa-trazembeneficios-para-a-saude/. Acesso em: 15 jun. 2023.

VIVA CIÊNCIAS. Morfologia das plantas com flor. 2010. Disponível em: https://vivaciencias.blogs.sapo.pt/7363.html. Acesso em: 06 out. 2022.

OLIVEIRA, Manoel José Gonçalves. Como conservar flores e plantas no varejo. [s.n] ,  $[s.1]$ .

CASA VOGUE. Como regar plantas. 2018. Disponível em: https://casavogue.globo.com/Arquitetura/Paisagismo/noticia/2018/11/como-regarplantas.html. Acesso em: 05 out. 2022.

GREENMEBRASIL. Os melhores métodos para regar as plantas quando você sai de férias. 2016. Disponível em: https://www.greenmebrasil.com/morar/horta-e-jardim/3764 metodos-regar-plantas-ferias. Acesso em: 05 out. 2022.

ARQUITRECOS. Vai viajar? Faça rega automática de suas plantas. 2016. Disponível em: http://www.arquitrecos.com/2016/12/vai-viajar-faca-rega-automatica-de-suas.html. Acesso em: 05 out. 2022.

EOS DATA ANALYTICS. A umidade do solo e casos práticos do seu gerenciamento. 2020. Disponível em: https://eos.com/pt/blog/umidade-do-solo/. Acesso em: 06 out. 2022.

EDISCIPLINAS. Apostila de Controle e Automação. Disponível em: https://edisciplinas.usp.br/pluginfile.php/4203366/mod\_resource/content/0/Apostila\_Controle EAutomacaoIndustrial.pdf. Acesso em: 16 jun. 2023.

AGUIRRE, Luiz Antonio. Enciclopédia de automática controle e automação volume 1. Editora Blucher, São Paulo, 2007. Disponível em: https://plataforma.bvirtual.com.br/Leitor/Publicacao/164075/pdf/0. Acesso em: 11 out. 2022.

AGUIRRE, Luiz Antonio. Enciclopédia de automática controle e automação volume 1. Editora Blucher, São Paulo, 2007, p. 37. Disponível em: https://plataforma.bvirtual.com.br/Leitor/Publicacao/164075/pdf/0? code=j+h2EM9ZIxfBx/Fin4gJyg7awjmRDsFllAP00VSMfiAArt5heWTaxQtZsMGlSB0JQU EhiLZo1t1ZQAGp0GUXVw==. Acesso em: 11 out. 2022.

OLIVEIRA, Sergio Martins. Automação & sociedade Quarta revolução industrial, um olhar para o Brasil. Editora Brasport, São Paulo, 2018. Disponível em: https://plataforma.bvirtual.com.br/Leitor/Publicacao/160050/epub/0. Acesso em: 11 out. 2022.

EMBARCADOS. Modelos de computação para a Internet das coisas (IoT). 2021. Disponível em: https://embarcados.com.br/modelos-de-computacao-para-a-internet-dascoisas-iot/. Acesso em: 13 out. 2022.

ITEAM. O que é a interface homem-máquina e qual sua importância?. 2018. Disponível em: https://it-eam.com/interface-homem-maquina/. Acesso em: 13 out. 2022.

EMBARCADOS. Modelos de comunicação para IoT. 2016. Disponível em: https://embarcados.com.br/modelos-de-comunicacao-para-iot/. Acesso em: 13 out. 2022.

NOVUS. Artigo: Modelo Cliente-Servidor do Modbus TCP e Publish-Subscribe do MQTT: quando utilizar cada um deles e quais suas vantagens e desvantagens? Disponível em:

https://www.novus.com.br/downloads/Arquivos/modelos%20cliente-servidor%20do %20modbus%20tcp%20e%20publish-subscribe%20do%20mqtt.pdf. Acesso em 18 out. 2022.

INNOROBIX. Message Queuing Telemetry Transport (MQTT). 2021. Disponível em: <https://www.innorobix.com/message-queuing-telemetry-transport-mqtt/>. Acesso em:18 out. 2022.

MAZER DEV. Protocolo HTTP. 2021. Disponível em: https://mazer.dev/protocolo-http/. Acesso em: 19 out. 2022.

DEVELOPER MOZILLA. Uma visão geral do HTTP. 2022. Disponível em: https://developer.mozilla.org/pt-BR/docs/Web/HTTP/Overview. Acesso em 14 out. 2022.

ESCOLA SUPERIOR DE REDES. Arquitetura TCP/IP: conceitos básicos. 2020. Disponível em: https://esr.rnp.br/administracao-e-projeto-de-redes/arquitetura-tcp-ip/. Acesso em: 19 out. 2022.

DEV. Estrutura de uma URL. 2022. Disponível em: https://dev.to/dnovais/estrutura-deuma-url-357e. Acesso em: 20 out. 2022.

IBM. Protocolo SSL (Secure Sockets Layer). 2021. Disponível em: https://www.ibm.com/docs/pt-br/ibm-http-server/9.0.5?topic=communications-securesockets-layer-ssl-protocol. Acesso em: 19 out. 2022.

AI THINKER. NodeMCU-32S Datasheet. 2019. Disponível em: https://docs.ai-thinker.com/ media/esp32/docs/nodemcu-32s\_product\_specification.pdf. Acesso em: 25 out. 2022.

LIMA, Charles B.; VILLAÇA, Marco V. M. AVR e Arduino: Técnicas de Projeto. 2. ed. Florianópolis: Ed. dos autores, 2012. 632 p.

MUNDO DA ELÉTRICA. O que são sensores e quais as suas aplicações? [s.d]. Disponível em: https://www.mundodaeletrica.com.br/o-que-sao-sensores-e-quais-as-suas-aplicacoes/. Acesso em: 13 out. 2022.

FILIPEFLOP. Sensor de Umidade do Solo Higrômetro. Disponível em: https://www.filipeflop.com/produto/sensor-de-umidade-do-solo-higrometro/? utm\_source=google&utm\_medium=organic&utm\_campaign=shopping&utm\_content=surfac es\_across\_google&gclid=CjwKCAjwkaSaBhA4EiwALBgQaONqwpSiQXBmD0JpBExWwOClOdxYRVLPv62eRi2-euK2eTU6nYleBoCLLsQAvD\_BwE. Acesso em: 14 out. 2022.

NEPIN. Atuadores – O que são e para que servem. 2022. Disponível em:

https://www.nepin.com.br/blog/solucoes-industriais/atuadores-o-que-sao-e-para-o-queservem/. Acesso em: 13 out. 2022.

FILIPEFLOP. Bomba D'água Submersiva 3-6V 100L/H. Disponível em: https://www.filipeflop.com/produto/bomba-dagua-submersiva-3-6v-100l-h/? utm\_source=google&utm\_medium=organic&utm\_campaign=shopping&utm\_content=surfac es\_across\_google&gclid=CjwKCAjwkaSaBhA4EiwALBgQaLU81W-SIOSM7TUjVb6GUfVGm6r3MbiNVfh4S5gA2NrAXtOmp6T5xhoC\_FYOAvD\_BwE. Acesso em: 14 out. 2022.

APPINVENTOR. About Us. 2022. Disponível em: https://appinventor.mit.edu/about-us. Acesso em: 27 out. 2022.

ANDROID PRO. App Inventor: Guia de Criação de Apps. Disponível em: https://www.androidpro.com.br/blog/desenvolvimento-android/app-inventor/. Acesso em: 27 out. 2022.

DEVMEDIA. História do C / C++. 2012. Disponível em: https://www.devmedia.com.br/historia-do-c-c/24029. Acesso em: 27 out. 2022.

RED HAT. IDE - Ambiente de Desenvolvimento Integrado. 2019. Disponível em: https://www.redhat.com/pt-br/topics/middleware/what-is-ide. Acesso em: 27 out. 2022.

FILIPEFLOP. O que é IDE Arduino?. 2021. Disponível em: https://www.filipeflop.com/blog/o-que-e-ide-arduino/. Acesso em: 27 out. 2022.

MATHWORKS. Configurar conas e canais. Disponível em: https://www.mathworks.com/help/thingspeak/users.html?s\_tid=CRUX\_lftnav. Acesso em: 27  $\overline{\text{out}}$  2022.

PPLWARE. ThingSpeak: A plataforma que precisa para IoT. 2017. Disponível em: https://pplware.sapo.pt/internet/thingspeak-a-plataforma-que-precisa-para-iot/. Acesso em: 27 out. 2022.

INFOWESTER. O que é Wi-Fi? (conceito e versões). 2021. Disponível em: https://www.infowester.com/wifi.php. Acesso em : 28 out. 2022.

ACADEMICA. Pesquisa exploratória, descritiva ou explicativa. 2020. Disponível em: https://www.academicapesquisa.com.br/post/pesquisa-exploratoria-descritiva-explicativa. Acesso em: 01 nov. 2022.

IOT-ROBOTICA. Sensor de umidade de solo (Resistivo). s.d. Disponível em: https://www.iot-robotica.com.br/produto/sensor-de-umidade-do-solo-resistivo.html. Acesso em: 27 fev. 2023.

EMBARCADOS. ESP32 – Analisando e corrigindo o ADC interno. 2019. Disponível em: https://embarcados.com.br/esp32-adc-interno/. Acesso em: 28 fev. 2023.

BOMBASA. COMO FUNCIONA AS BOMBAS HIDRÁULICAS?. Disponível em: https://bombasa.com.br/sem-categoria/como-funciona-as-bombas-hidraulicas/. Acesso em: 07 mar. 2023.
MAKER HERO. ESP32 – Bomba D'água Submersiva 3-6V 100L/H. 2023. Disponível em: https://www.makerhero.com/produto/bomba-dagua-submersiva-3-6v-1001-h/. Acesso em: 07 mar. 2023.

SARAVATI. Mini Bomba de Água Submersa. Disponível em: https://www.saravati.com.br/ mini-bomba-de-agua-submersa?

utm\_source=Site&utm\_medium=GoogleMerchant&utm\_campaign=GoogleMerchant&gclid= CjwKCAiA3pugBhAwEiwAWFzwdV1NuABW6qZVqb8MhUphaRK79sVAkop1vKlWOqq NTGhGv\_BERdrNbxoCbhAOAvD\_BwE . Acesso em: 07 mar. 2023.

MUNDO DA ELÉTRICA. Como funciona um relé? O que é um relé?. Disponível em: https://www.mundodaeletrica.com.br/como-funciona-um-rele-o-que-e-um-rele/#:~:text=O %20rel%C3%A9%20%C3%A9%20um%20interruptor,mudan%C3%A7a%20do%20estado %20dos%20contatos. . Acesso em: 08 mar. 2023.

ELETROGATE. Módulo Relé 1 Canal 5v. Disponível em:

https://www.eletrogate.com/modulo-rele-1-canal-5v?

utm\_source=Site&utm\_medium=GoogleMerchant&utm\_campaign=GoogleMerchant&gclid= Cj0KCQiAgaGgBhC8ARIsAAAyLfE-

m5vIS69CYhJfNNTlV1y8R9cKU2\_1eEGiLvzOdxkrNXskfHOxkLgaApoKEALw\_wcB. Acesso em: 08 mar. 2023.

INSTITUTO NCB. Medidor de Ganho de Transistores (INS534). Disponível em: https://newtoncbraga.com.br/index.php/instrumentacao/108-artigos-diversos/12103-medidorde-ganho-de-transistores-ins534#:~:text=Transistores%20comuns%20apresentam%20ganhos %20de,conforme%20mostra%20a%20figura%203.&text=No%20entanto%2C%20sem %20corrente%20alguma,o%20coletor%20e%20o%20emissor.. Acesso em: 09 mar. 2023.

SHUTTERSTOCK. Imagens de Npn pnp transistor livres de direitos. Disponível em: https://www.shutterstock.com/image-vector/npn-pnp-transistor symbol-260nw-1948398364.jpg. Acesso em: 22 mar. 2023.

BAÚ DA ELETRÔNICA. Transistor NPN - BC547. Disponível em: https://www.baudaeletronica.com.br/transistor-npn-bc547.html. Acesso em: 09 mar. 2023.

NPN TRANSISTORS. BC547 as a switch. Disponível em: https://www.npntransistors.com/ wp-content/uploads/2021/08/BC547-as-a-switch.webp. Acesso em: 09 mar. 2023.

THING SPEAK. Channels. Disponível em: https://thingspeak.com/channels/1939223/private\_show. Acesso em: 27 mar. 2023.